# C-ÜBUNGSAUFGABEN SCHLEIFEN 1

1)

Geben Sie die Quadratzahlen der ganzen Zahlen von 0 bis 100 auf dem Bildschirm aus.

## 2)

Geben Sie zwei ganze Zahlen von der Tastaur aus ein. Geben Sie alle ganzen Zahlen zwischen diesen Zahlen (jeweils einschließlich) auf dem Bildschirm aus. a) Der Benutzer gibt zuerst die kleinere der zwei Zahlen ein.

b) 1. eingegebene Zahl muß nicht kleiner als die 2. eingegebene Zahl sein !

c) Machen sie b) statt "jeweils einschließlich" mit 1. Zahl "einschließlich" und 2. Zahl "ausschließlich".

d) Machen sie b) statt "jeweils einschließlich" mit 1. Zahl "ausschließlich" und 2. Zahl "einchließlich".

e) Machen sie b) statt "jeweils einschließlich" mit 1. Zahl und 2. Zahl je "ausschließlich". f) Der Anwender muss über Tastatur jeweils eingeben, ob die 1. bzw. 2. Zahl einschließlich" bzw. "ausschließlich" gemeint ist.

## 3) Fakultät (ein Versuch)

n! ist eine Abkürzung für die Bezeichnung "n Fakultät" und wird wie folgt definiert:  $n! = n * (n-1) * (n-2) * ... *1$ 

Beispiel:  $4! = 4 * 3 * 2 * 1$  $2! = 2 * 1$  $1! = 1$ Der folgende Programmausschnitt soll n! berechnen. Nehmen Sie dazu Stellung (Schreibtischtest!) ==================

```
produkt = 0;
i = 1;while(i \leq n){
  produkt = produkt * i;
  i = i+1;}
==================
```
# 4) Fakultät

Schreiben Sie ein Programm, das die Fakultät einer ganzzahligen Zahl (>=1) berechnet.  $n! = n*(n-1)*(n-2)*...*1$ 

Beispiele:  $1! = 1$   $2! = 2 \times 1$   $3! = 3 \times 2 \times 1$   $4! = 4 \times 3 \times 2 \times 1$ Sie geben über Tastatur eine ganzzahlige Zahl (>= 1) ein. Von dieser Zahl soll die Fakultät berechnet werden und das Ergebnis auf dem Bildschirm ausgegeben werden. Beispiel:

Sie geben z.B. die Zahl 4 ein. Auf dem Bildschirm wird dann ausgegeben:  $n! = 24$ 

# 5) Potenzrechnung

Schreiben Sie ein Programm, das die N-te Potenz einer Zahl X ermittelt: Sie geben über Tastatur eine reelle Zahl X ein und eine ganzzahlige Zahl N (größer oder gleich Null) ein. Das Programm ermittelt dann  $X^N$  und gibt diesen Wert auf dem Bildschirm aus.

## 6) Quadratzahl

Schreiben Sie ein Programm, das nur unter Verwendung der Operatoren - und + , also ohne Benutzung von \* und / das Quadrat einer positiven ganzen Zahl berechnet. Also: aus n soll die Zahl n² berechnet werden.

## 7) Maximum von n Zahlen bestimmen

Entwickeln Sie ein Programm, das das Maximum von n (diese Zahl gibt der Anwender über Tastatur ein) über Tastatur eingegebenen Zahlen auf dem Bildschirm ausgibt.

## 8) Minimum bestimmen

Ein Anwender gibt über Tastatur ganze, positive Zahlen ein. Wenn er das Programm beenden will, gibt er eine negative Zahl ein. Aus diesen ganze, positiven Zahlen muß das Minimum bestimmt und dann auf dem Bildschirm ausgegeben werden.

# 9) Ersatzwiderstand Parallelschaltung

Schreiben Sie ein Programm, das den Ersatzwiderstand (in Ohm) von den vom Anwender über Tastatur eingegebenen, parallel geschalteten, Widerständen berechnet und auf dem Bildschirm (in Ohm) ausgibt. Überlegen Sie, wie sich das Programm bei Eingabe eines Widerstands  $\leq 0$  verhalten soll.

# 10) Mittelwert von Zahlen

Schreiben Sie ein Programm, das den Mittelwert von beliebig vielen, über Tastatur eingegebenen Noten berechnet.

Der Mittelwert der bislang eingegebenen Noten soll auf dem Bildschirm ausgegeben werden, wenn für eine eingegebene Note kein Wert zwischen 1 und 6 eingegeben wird.

# 11)

Schreiben Sie ein Programm, das die Summe (d.h. nur das Ergebnis) aller ganzen, ungeraden Zahlen zwischen 2 über Tastatur eingegebenen, ganzen, ungeraden Zahlen z1 und z2 ((jeweils einschließlich) ermittelt und auf dem Bildschirm ausgibt.

Beispiele:

 $z1 = 3$  und  $z2 = 9$   $\Rightarrow$  Summe =  $3 + 5 + 7 + 9$  $z1 = 11$  und  $z2 = 15$   $\implies$  Summe =  $11 + 13 + 15$  $z1 = 17$  und  $z2 = 17$   $\Rightarrow$  Summe = 17

a) Es darf angenommen werden, daß z1 <= z2 ist. Die Voraussetzung 'z1, z2 ungerade Zahlen' muß im Programm nicht überprüft werden.

b) z1 und z2 dürfen beliebige ganze Zahlen sein.

Wenn für z1 oder z2 eine gerade Zahl eingegeben wird, soll das Programm abbrechen und eine Fehlermeldung auf dem Bildschirm ausgeben.

c) Machen sie a) statt "jeweils einschließlich" mit 1. Zahl "einschließlich" und 2. Zahl "ausschließlich".

d) Machen sie a) statt "jeweils einschließlich" mit 1. Zahl "ausschließlich" und 2. Zahl "einchließlich".

e) Machen sie a) statt "jeweils einschließlich" mit 1. Zahl und 2. Zahl je "ausschließlich".

## 12)

Machen Sie die vorige Aufgabe, wobei die Summe aller ungeraden Zahlen zwischen zwei ungeraden Zahlen berechnet werden soll.

# 13)

Machen Sie die vorige Aufgabe, wobei die Summe aller geraden Zahlen zwischen zwei ungeraden Zahlen berechnet werden soll.

# 14)

Machen Sie die vorige Aufgabe, wobei die Summe aller ungeraden Zahlen zwischen zwei geraden Zahlen berechnet werden soll.

# 15)

Machen Sie die vorige Aufgabe, wobei der Benutzer auswählt, ob:

a) die Summe aller geraden Zahlen zwischen zwei geraden Zahlen berechnet werden soll. b) die Summe aller geraden Zahlen zwischen zwei ungeraden Zahlen berechnet werden soll. c) die Summe aller ungeraden Zahlen zwischen zwei geraden Zahlen berechnet werden soll. d) die Summe aller ungeraden Zahlen zwischen zwei ungeraden Zahlen berechnet werden soll. Zusätzlich soll der Benutzer noch auswählen können, ob:

die 1. Zahl bzw. die 2. Zahl "einschließlich" bzw. "ausschließlich" ist.

# 16) Wertetabelle

Erstellen Sie zu der Funktion  $y = 2x+1$  eine zugehörige Wertetabelle.

Sie beginnt z.B. bei xVon = 3,14 und endet bei z.B. xBis = 7,829.

Die Schrittbreite bzw. Anzahl der Wertepaare (ebenso wie der Wert von xVon bzw. xBis) muß der Anwender über Tastatur eingeben (EVA nicht möglich).

# 17) Taschenrechner

Auf dem Bildschirm erscheint die folgende Maske:

Geben Sie eine Zahl ein:

- 1: berechnet die Summe zweier Zahlen,
- 2: berechnet die Differenz zweier Zahlen,
- 3: berechnet das Produkt zweier Zahlen,
- 4: berechnet den Quotienten zweier Zahlen.
- 5: Programmende

Summe zweier Zahlen)

Bei Eingabe einer anderen Zahl als 1, 2, 3, 4 oder 5 wird die obige Maske nochmals auf dem Bildschirm ausgegeben.

 $J$ grammteil aufgerufen (z.B.

# 18) Aufgabe an einer Fachhochschule

Schreiben Sie ein Programm, welches alle Zahlen zwischen 20 und 99 (je einschließlich) in ausgeschriebener Form darstellt.

Beispiel: 33 --> dreiunddreißig

Wenn Sie 79 if-Abfragen benötigen, haben Sie etwas falsch gemacht.

# 19) Einfaches Ratespiel

Ein Spieler muß eine ganze Zahl (wird durch einen Zufallsgenerator erzeugt) zwischen 1 und 100 erraten. Wenn die geratene Zahl kleiner ist als die zu erratende Zahl ist, kommt die Meldung "Zahl war zu klein, bitte nochmals versuchen" auf dem Bildschirm. Analoges geschieht, wenn die geratene Zahl gößer ist als die zu erratende Zahl. Das wiederholt sich so lange, bis die gesuchte Zahl erraten wird.

Dann kommt eine entsprechende Meldung und die Anzahl der Versuche auf dem Bildschirm und das Spiel wird beendet.

# 20) Random Walk auf einem Ziffernblatt (Spektrum der Wissenschaft 7.19)

Man hat ein Ziffernblatt (Uhr) mit 11 Einträgen 0, 1, …, 10.

x1) Man startet auf der 1.

x2) Eine Person wählt eine Zahl (z.B. 3) und multipliziert sie mit der Ziffer, auf der sie gerade steht und berechnet den Rest bei Division durch 11 (1 \* 3 mod 11= 3).

x3) Dann geht die Person geht zu der Zahl auf dem Ziffernblatt (3)

x4) Nun wirft die Person eine Münze.

Bei Kopf geht sie einen Schritt nach vorne (3+1= 4), bei Zahl bleibt sie stehen (3).

x5) Der Vorgang wiederholt sich: gehe zu x2)

### Beispiel:

Annahme: Es wird immer Kopf gewürfelt und die Person wählt die Zahl 4.  $1 \implies 1*4 \mod 11 = 4 \implies \text{Kopf}$  gewürfelt:  $4+1=5 \implies 5*4 \mod 11 = 9 \implies$ Kopf gewürfelt:  $9+1=10 == 4*10 \text{ mod } 11 = 7 == > ...$ 

### Frage1:

Wie lange dauert es im Mittel, bis die Person auf allen Ziffern der Uhr mindestens einmal stehen geblieben ist ?

## Frage2:

Wie lange dauert es im Mittel, bis die Person auf Ziffern gleich häufig besucht hat ?

## 21) Dualzahl in Dezimalzahl umwandeln

Schreiben Sie ein Programm, in welchem eine über Tastatur eingegebene Dualzahl (man beginnt mit der Ziffer der niederwertigsten Stelle) in eine Dezimalzahl umgewandelt wird. Eine Zahl ungleich 0 bzw. ungleich 1 markiert das Ende der Dualzahl. (ohne EVA-Prinzip!)

Beispiel: Eingabe: 011017 wobei die 0 links zuerst eingegeben wurde und damit die Stelligkeit  $2^0 = 1$  hat. Es wird berechnet:  $0 \cdot 2^0 + 1 \cdot 2^1 + 1 \cdot 2^2 + 0 \cdot 2^3 + 1 \cdot 2^4 = 22$ 

### 22) Dezimalzahl in Dualzahl umwandeln

Schreiben Sie ein Programm, in welchem eine über Tastatur eingegebene ganze Dezimalzahl >= 0 in eine Dualzahl umgewandelt wird.

Beispiel: Dezimalzahl = 21 - bestimme zuerst die größte Zweierpotenz (und den größte Exponent), die in 21 reinpaßt.  $2^5$  = 32 ist zu viel, aber  $2^4$  = 16 paßt noch rein. Also: maxPotenz = 16 und maxHochzahl =  $4$ 

Daraus berechnet man dann die Dualziffer mit der höchsten Stelligkeit  $2^4$  = 16 dualziffer  $= 21 / 16 = 1$  (bei Division ganzer Zahlen wird Nachkommateil abgeschnitten). rest =  $21\%$  16 = 5 stelligkeit =  $16 / 2 = 8$ 

Berechne nächste Dualziffer: dualziffer =  $5 / \text{stellar} = 5 / 8 = 0$ rest =  $= 5 \%$  stelligkeit =  $5 \%$   $8 = 5$ stelligkeit =  $8 / 2 = 4$ 

Berechne nächste Dualziffer: dualziffer =  $5 /$  stelligkeit =  $5 / 4 = 1$ rest =  $= 5 \%$  stelligkeit =  $5 \%$  4 = 1 stelligkeit =  $4/2 = 2$ 

Berechne nächste Dualziffer: dualziffer =  $1 / \text{stellar} = 1 / 2 = 0$ rest =  $= 5 \%$  stelligkeit =  $1 \%$  2 = 1 stelligkeit =  $2/2 = 1$ 

Berechne nächste Dualziffer: dualziffer =  $1 /$  stelligkeit =  $1 / 1 = 1$ rest =  $-0$  % stelligkeit =  $1\% 1 = 0$ stelligkeit =  $1/2 = 0$ 

Damit ist die Dualzahl: 10101 wobei die 0 rechts die Stelligkeit  $2^0 = 1$  hat.

### 23) Dezimalzahl in Dualzahl umwandeln mit Divisonsmethode

Schreiben Sie ein Programm, in welchem eine über Tastatur eingegebene ganze Dezimalzahl >= 0 in eine Dualzahl umgewandelt wird.

Beispiel: Dezimalzahl = 219

 $219: 2 = 2 * 109$  Rest 1 (letztes Bit mit Stelligkeit  $2^0 = 1$ )  $109: 2 = 2 * 54$  Rest 1  $54:2 = 27$  Rest 0  $27: 2 = 13$  Rest 1  $13 : 2 = 6$  Rest 1  $6: 2 = 3$  Rest 0  $3: 2 = 1$  Rest 1  $1: 2 = 0$  Rest 1 (vorderstes Bit)  $\Rightarrow$  1 1 0 1 1 0 1

### 24) Hexadezimalzahl in Dezimalzahl umwandeln

Schreiben Sie ein Programm, in welchem eine eingegebene Hexadezimalzahl (man beginnt mit der Ziffer der niederwertigsten Stelle) in eine Dezimalzahl umgewandelt wird. (ohne EVA-Prinzip!)

# 25) Dezimalzahl in Hexadezimal umwandeln mit Divisonsmethode

Schreiben Sie ein Programm, in welchem eine eingegebene ganze Dezimalzahl >= 0 in eine Hexadezimalzahl umgewandelt wird.

Beispiel: Dezimalzahl = 2737

2737 :  $16 = 171 * 16$  Rest 1 (letzte Stelle mit Stelligkeit  $16^0 = 1$ )  $171 : 16 = 10 * 16$  Rest 11  $10 : 16 = 0$  Rest 10  $\Rightarrow$  10 11 1 =  $\Rightarrow$  A B 1

### 26) Unverwechselbare Zahlen

Ohne weitere Kennzeichnung stellt "12" die Dezimalzahl zwölf oder die Hexadezimaldarstellung von achtzehn dar. Dagegen kann "1A" nicht mit einer Dezimalzahl verwechselt werden.

Dies veranlaßt folgende Definition:

Eine ganze Zahl >= 0 heißt unverwechselbar, wenn ihre Hexadezimaldarstellung mindestens eine der Ziffern A, B, C, D, E oder F enthält.

a)

Schreiben Sie ein Programm, in welchem von einer über Tastatur eingegebenen Hexadezimalzahl (man beginnt mit der Ziffer der niederwertigsten Stelle) bestimmt wird, ob sie unverwechselbar ist. (ohne EVA-Prinzip!)

b)

Schreiben Sie ein Programm, in welchem eine Dezimalzahl n (>=0) über Tastatur eingegeben wird.

b1) Schreiben Sie ein Programm, das berechnet, wie viele Zahlen <= n unverwechselbar sind.

b2) Schreiben Sie ein Programm, das berechnet, wie viele Zahlen <= n in ihrer Hexadezimaldarstellung mindestens einmal die Ziffer A enthalten.

b3) Schreiben Sie ein Programm, das berechnet, wie viele Zahlen <= n in ihrer Hexadezimaldarstellung genau einmal die Ziffer A enthalten.

## 27) Die logistische Gleichung und der Weg ins deterministische Chaos Die Folge:

 $a_{n+1} = a_n \cdot (1-a_n) \cdot r$  wobei  $0 \le a_i \le 1$  und  $r > 0$ wird hier die "logistische Folge" genannt. r>0 ist eine Konstante.  $a_0$  ist der Anfangswert der logistischen Folge. Für ihn muss gelten:  $0 \le a_0 \le 1$ 

Beispiel:

 $a_0 = \frac{1}{2}, r = 1$ 

Dann gilt:

$$
a_1 = a_0 \cdot (1 - a_0) \cdot r = \frac{1}{2} \cdot \left(1 - \frac{1}{2}\right) \cdot 1 = \frac{1}{4}
$$
  
\n
$$
a_2 = a_1 \cdot (1 - a_1) \cdot r = \frac{1}{4} \cdot \left(1 - \frac{1}{4}\right) \cdot 1 = \frac{3}{16}
$$
  
\n
$$
a_3 = a_2 \cdot (1 - a_2) \cdot r = \frac{3}{16} \cdot \left(1 - \frac{3}{16}\right) \cdot 1 = \frac{39}{256}
$$

….

a)

Schreiben Sie ein C-Programm, das die Werte an der ersten k Folgenglieder der logistischen Folge auf dem Bildschirm ausgibt, also die Werte für  $a_0$ ,  $a_1$ ,  $a_2$ ,  $a_3$ , ...,  $a_{k-1}$ 

Die Werte von  $a_0$ , r und k gibt der Anwender über Tastatur ein.

Welchen Werten nähert (für "grosse" n, wie z.B. n=1000) sich die logistische Folge für die folgenden Eingaben:

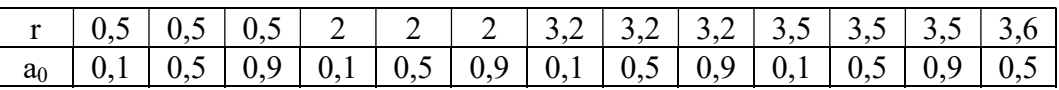

b)

Schreiben Sie ein C-Programm, das insgesamt "anzahl" Werte an der logistischen Folge ab einem bestimmten Index "ab" auf dem Bildschirm ausgibt.

Beispiel:

ab = 5, anzahl = 3 gibt die Werte der folgende Glieder der logistische Folge aus:  $a_5$ ,  $a_6$ ,  $a_7$ 

c)

Ein Wert h heißt ein Häufungspunkt der logistischen Folge, wenn sich unendlich viele Folgenglieder an in einer "kleinen" Umgebung (Schranke) von h befinden.

Konkret: wenn für unendlich viele Folgenglieder  $a_n$  gilt:  $h-s \le a_n \le h+s$ , wobei s eine Konstante sein muss, wie z.B:  $s = 0.001$ .

Beispiel:

 $h = 0.7$ ,  $s = 0.001$ 

Wenn sich unendlich viele  $a_n$  innerhallb des Bereichs h-s  $\leq h \leq h+s$  befinden, also größer gleich 0,699 und kleiner gleich 0,7001 sind, dann ist 0,7 ein Häufungspunkt.

 $c1)$ 

Schreiben Sie ein C-Programm, das feststellt, ob sich (für "grosse" n) die logistische Folge einem, 2 oder 4 Werten (Häufungspunkte) nähert (Testen Sie z.B. das Programm für r = 3,3).

 $c2$ 

Hängt der (oder die Häufungspunkt) vom Angangswert  $a_0$  ab ?

d)

Zeichnen Sie ein 2-dimensionales Koordinatensystem mit folgenden Vorgaben:

auf der x-Achse wird r abgetragen im Bereich  $0 \le r \le 4$ ,

auf der y-Achse werden die Häufungspunkte der logistischen Folge für "grosse" n abgetragen im Bereich  $0 \le y \le 1$ .

Zeichnen Sie ein Schaubild der logistischen Folge.

Lassen Sie vorher das C-Programm für folgende Bereiche von r die Häufungspunkte berechnen:

 $0 < r < 1$ :  $1 < r \leq 3$ :  $3 < r < 1 + \sqrt{6} \approx 3.45$  $1 + \sqrt{6} < r < 3.54$  $r > 3,54$ 

e)

Annahme: r sei die durchschnitliche Jahrestemperatur, um die sich der Planet Erde maximal erwärmen darf, damit es nicht zu einer Klimakatastrophe kommt und  $a_n$  (ab dem Wert n=1000) ist die Anzahl der Temperaturbereiche (z.B. bilden jeweils 2 Grad einen Temperaturbereich), die die Tagestemperatur jeden Tag durchschreitet. Betrachten Sie r = 3,54 für kleine positive bzw. negative Änderungen und die  $a_n$  (ab einem bestimmten Wert wie z.B: n=1000).

Welche Werte nimmt  $a_n$  ab einem grossen n (wie z.B. n=1000) an ?

28) Boolsche Algebra 28.1) Gleichung

Prüfen Sie mit brute force nach, ob gilt:  $(A \wedge B) = \neg A \vee \neg B$ 

Geben Sie die zugehörigen Wahrheitstabellen (Wahrheitstafeln) auf dem Bildschirm aus.

## 28.2) NAND

Aus technischen Gründen wird die NAND-Technik bevorzugt. Die NAND - Verknüpfung wird durch das Symbol  $\oplus$  dargestellt und bedeutet not and, also  $A \oplus B = \neg (A \wedge B)$ a) Stellen Sie  $\neg$  A nur mittels  $\oplus$  dar.

b) Stellen Sie A  $\wedge$  B nur nur mittels  $\oplus$  dar.

c) Stellen Sie A  $\vee$  B nur nur mittels  $\oplus$  dar.

Machen Sie mit brute force jeweils die Probe und geben Sie die zugehörigen Wahrheitstabellen (Wahrheitstafeln) auf dem Bildschirm aus.

29) Einfache Zahlenrätsel und Extremwertaufgaben mit Brute Force

Durch Ausprobieren aller Zahlen aus einem Zahlenbereich bekommt man alle Lösungen aus diesem Zahlenbereich.

29.1)Verflixte 81 (Rätsel der Woche 23.3.19)  $xx + yy + zz = xyz$ Jeder Buchstabe steht für eine Ziffer. Gleiche Buchstaben - gleiche Ziffern. Verschiedene Buchstaben - verschiedene Ziffern. Alle Ziffern müssen größer 0 sein.

29.2) Mathematische Gleichung Bestimmen Sie alle Paare (a,b) natürlicher Zahlen mit  $0 < a < b < 100$ , für die gilt:  $\sqrt{a - \sqrt{b}} = \sqrt{b} - \sqrt{a}$ 

29.3) Verflixte 81 (Rätsel der Woche 4.12.16) Finden Sie alle natürlichen Zahlen n<100, für die n² - 81 durch 100 teilbar ist!

29.4) Leonard Euler (Rätsel der Woche 10.3.18) Ein Bauer kauft Pferde und Ochsen zusammen für 1770 Euro. Ein Pferd kostet 31 Euro und eine Kuh 21 Euro. Wie viel sind es Pferde und Ochsen gewesen?" Tipp: Gleichung aufstellen, nach einer unbekannten auflösen und Zahlen durchprobieren.

29.5) mathematische Gleichung (Rätsel der Woche 16.2.15) Finden Sie alle natürlichen, zweistelligen Zahlen x und y, die folgende Gleichung erfüllen:  $x^3 - y^3 = 721$ 

29.6) Jahreszahl 2015 (Rätsel der Woche 2.1.15) Die Zahl 2015 soll als Produkt dreier natürlichen Zahlen (die alle größer als 1 sein müssen) geschrieben werden. Wie viele Lösungen gibt es ?

29.7) Möglichst nahe am Ursprung Gegeben ist die Funktion f mit f(x) =  $x^2 - 3x + 3$ Welcher Punkt P des Funktionsgraphen liegt dem Koordinatenursprung am nächsten?

29.8) Querprodukt Welches ist die kleinste dreistellige Zahl  $x > 100$ , für die gilt: Das Querprodukt von x und x+1 muss durch 20 teilbar sein. Beispiel: Querprodukt von  $825 = 8*2*5 = 80$  --> 80 ist durch 20 teilbar Querprodukt von  $826 = 8*2*6 = 96 \rightarrow 96$  ist nicht durch 20 teilbar. Also ist 825 nicht die gesuchte Zahl

### 29.9) Ausflug aller Schüler einer Schule

Die Lehrer einer großen Schule (weniger als 500 Schüler) wollen gemeinsam mit ihren Schülern einen Ausflug machen. Dazu müssen sich die Schüler in Reihen aufstellen. Nachdem sich die Schüler in Zweierreihen aufgestellt haben, mussten die Lehrer feststellen, dass ein Schüler übrig blieb. Also ordneten sie an, dass sich die Schüler in Dreierreihen aufstellen sollten. Wieder blieb ein Schüler über. Das gleiche passierte auch bei Vierer-, Fünfer- und Sechserreihen. Immer blieb genau ein Schüler übrig. Erst bei Siebenerreihen blieb keiner mehr übrig.

Bestimmen Sie, wie viele Schüler die Schule hatte.

#### 29.10) Zahlenrätsel

a) Bestimmen Sie die kleinste sechstellige, natürliche Zahl mit folgender Eigenschaft: Die erste Ziffer dieser Zahl ist 6. Wird diese Ziffer vom Anfang an das Ende verschoben, entsteht eine neue natürliche Zahl, deren Wert ein Viertel der ursprünglichen Zahl betragen muss.

b) schwieriger Bestimmen Sie die kleinste natürliche Zahl mit obiger Eigenschaft.

29.11) Ziffern rotieren lassen Für welche sechsstellige Zahl ABCDEF gilt:  $ABCDEF*1 = ABCDEF$  $ABCDEF*3 = BCDEFA$  $ABCDEF*2 = CDEFAB$  $ABCDEF * 6 = DEFABC$  $ABCDEF * 4 = EFABCD$  $ABCDEF * 5 = FABCDE$ 

29.12) Umgekehrte Reihenfolge Für welche fünfstellige Zahl dreht sich die Reihenfolge beim Multiplizieren mit 4 um? D.h. für welche Zahl abcde gilt:  $ABCDE * 4 = EDCBA$ 

#### 29.13) 45 aufteilen

Die Zahl 45 soll in 4 Teile geteilt werden, so dass man immer das gleiche Ergebnis erhält, wenn man zum 1.Teil 2 addiert, vom 2.Teil 2 subtrahiert, den 3.Teil mit 2 multipliziert und den 4. Teil durch 2 dividiert.

### 29.14) Bauernhof

Ein Bauer hat 1000 Euro und will damit 100 Tiere kaufen (kein Rückgeld). Eine Kuh kostet 100 Euro, eine Gans kostet 30 Euro und ein Küken kostet 5 Euro. Wieviel Kühe, Gänse und Küken muß der Bauer kaufen, um genau auf 100 Tiere zu kommen?

### 29.15) dreistellig und zweistellig

Es gibt zwei Möglichkeiten, eine dreistellige Zahl mit einer zweistelligen zu multiplizieren, dass das Ergebnis 17820 ist – unter der Bedingung, dass alle Ziffern genau ein einziges mal vorkommen. Wie lauten die vier Zahlen?

### 29.16) zehnstellige Zahl

Es gibt genau eine zehnstellige Zahl, die folgenden Anforderungen genügt: Jeder der Ziffern von 0 bis 9 kommt genau einmal vor Die Zahl, die aus den ersten n Ziffern gebildet wird, ist jeweils durch n ohne Rest teilbar Welche Zahl ist das?

### 29.17) Brüche

Gesucht werden drei verschiedene Brüche der Form 1/n (n ist eine ganze Zahl zwischen 1 und 1000 je einschließlich), deren Summe möglichst knapp unter 1/3 liegt.

Diese Stammbrüche seien 1/a, 1/b und 1/c, wobei a, b und c natürliche Zahlen sein müssen.

29.18) Radius eines Kreises gesucht

Im 1. Quadranten ( $x \ge 0$  und  $y \ge 0$ ) eines rechtwinkligen Koordinatensystem liegen zwei Punkte mit ganzzahligen Koordinaten (zwischen 1 und 100) auf einem Viertelkreis um den Ursprung mit ebenfalls ganzzahligem Radius (zwischen 1 und 100).

Ihr Abstand voneinander beträgt 80 Längeneinheiten. Wie groß ist der Radius des Viertelkreises?

#### 29.19) Geldrückgabe

In einem fiktiven Land gibt es einen Geldsystem, das nur 10er, 40er und 50er Geldscheine hat. Gesucht:

Minimale Anzahl von Geldscheinen, die man braucht, um einen bestimmten Geldbetrag darstellen zu können:

Beispiel:  $80 = 8 * 10$  --> anz = 8  $80 = 2 * 40$  ---> anz = 2  $80 = 1 * 50 + 3 + 10$  ---> anz = 4

minimale  $Anzahl = 2$ 

...

Falls ein Geldbetrag nicht durch diese Geldscheine dargestellt werden kann (wie z.B. 81), ist die minimale Anzahl von Geldscheinen gleich 0.

29.20) 3 Hunde im Dreieck (Rätsel der Woche 27.4.19)

Wie groß ist a ?

Verwenden Sie den Kosinussatz. Stellen Sie ein Gleichungssystem auf und benutzen brute force.

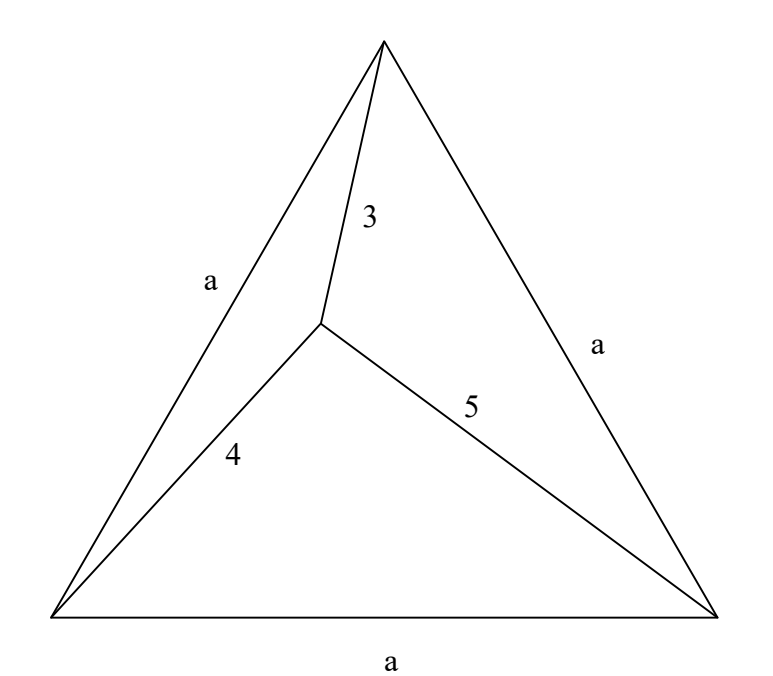

29.21)Kleinste Wanderroute (Rätsel der Woche 22.11.20) Erst zum Fluss – dann zum Camp Ein Wanderer muß von einer bestimmten Stelle W aus zum Wüstencamp C laufen. Vorher muß er noch an einer Stelle S eines Flußes Wasser tanken. Er will dieses Stelle S so wählen, daß die Länge  $l = x+y$  seiner Wanderroute minimal wird. gegeben:  $\alpha = 30^{\circ}$ , s = 10 m, d = 20 m gesucht:  $l = x+y$ 

Tipp: wählen Sie für t verschiedene Werte und berechnen dazu x und y (brute force).

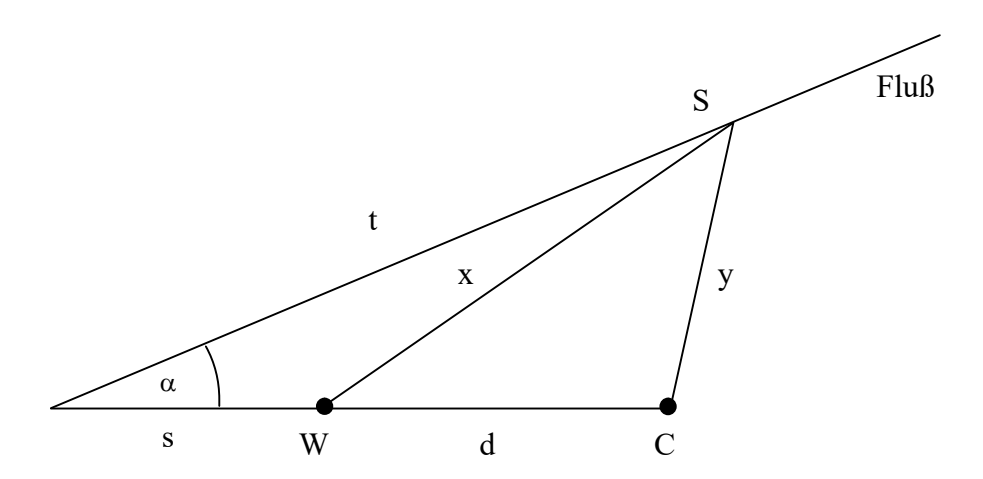

Vergleichen Sie Ihr Ergebnis für die kleinste Wanderroute mit dem Wert  $m = \sqrt{4(d + s)^2 \cdot \sin^2(\alpha) + d^2 - 4d(d + s)\sin^2(\alpha)}$ 

29.22) Durchschnittliche Strecke

Gegeben ist ein Kreis mit dem Radius 1. Man wählt zufällig zwei Punkte A und B auf dem Rand des Kreises und verbindet diese beiden Punkte. Welche Länge hat die Strecke AB dann im Durchschnitt?

Vergleichen Sie den ermittelten Wert mit  $4/\pi$ 

Siehe Rätsel der Woche 21.03.2021

29.23) Wettrennen mit Köpfchen

Im Gegensatz zu einem "normalen" 100-Meter Rennen darf hier der Läufer den Weg selbst bestimmen: Ein Läufer soll möglichst schnell von A nach B kommen. Er muss aber dabei eine Wand (100 m lang) berühren.

Berechnen Sie die kürzeste Strecke (a+b) mit Hilfe von brute force.

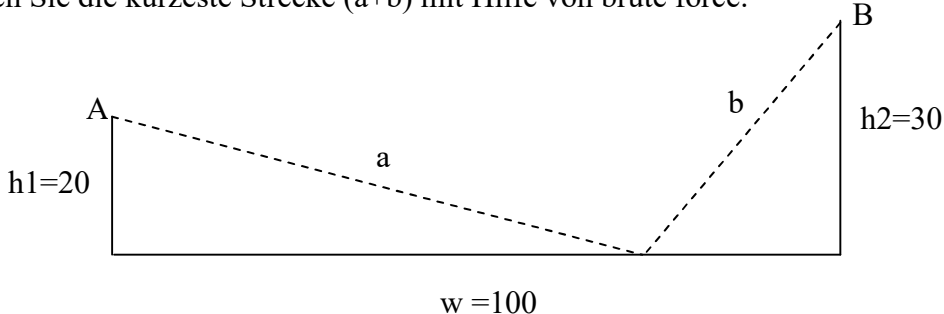

## 30) Kommt Ziffer vor ?

Schreiben Sie ein Programm, das feststellt, ob eine Ziffer z (die über Tastatur eingegeben werden muss) in einer Zahl zahl (die über Tastatur eingegeben werden muss) vorkommt. Beispiele:

 $z = 3$  zahl = 4789 = > z kommt nicht in zahl vor  $z = 4$  zahl = 34176 = > z kommt in zahl vor

## 31) Quersumme

Die Quersumme einer ganzen Zahl ist die Summe seiner Ziffern. Beispiele: Die Quersumme von 367 ist:  $3 + 6 + 7 = 16$ Die Quersumme von 1996 ist:  $1 + 9 + 9 + 6 = 25$ 

Schreiben Sie ein Programm, das von einer ganzen Zahl n (n >= 0) die Quersumme berechnet.

## 32) Die Böse Sieben (Version1)

Beim Gesellschaftsspiel "Die Böse Sieben" sitzen die Teilnehmer im Kreis und zählen reihum. Jede Zahl, welche durch 7 teilbar ist oder die 7 als Ziffer enthält, muss übersprungen werden. Schreibe ein Programm, welches für eine beliebige Zahl angibt, ob die nächste übersprungen werden muss oder nicht.

## 33) Die Böse Sieben (Version2)

Das Gesellschaftsspiel "Die Böse Sieben" soll wie folgt abgeändert werden: Bestimme zu einer ganzen positiven Zahl n die nächste ganze positive Zahl (die mit Nachfolger bezeichnet wird), die folgende Eigenschaft hat:

sie darf weder durch 7 teilbar sein oder die 7 als Ziffer enthalten. Beispiele:

 $n = 3$  nachfolger = 4  $n = 70$  nachfolger = 80

## 34) Brüche kürzen

Schreiben Sie ein Programm, in dem zwei ganze (>0) Zahlen (Zähler und Nenner) über Tastatur eingegeben werden. Außerdem soll dieses Programm a) den ggt (größter gemeinsamer Teiler) von diesen zwei Zahlen berechnen.

b) Zähler und Nenner maximal kürzen: Beispiel: 18 / 24 = 3 / 4

c) Zähler und Nenner dürfen auch negative ganze Zahlen sein ! (auch <= 0) Beispiele:

4 3 24  $\frac{18}{11}$  $\overline{\phantom{0}}$  $\overline{\phantom{0}}$  $\frac{18}{-24} = -\frac{3}{4}$ 24  $\frac{18}{24}$  = - $\frac{18}{-24} = -\frac{3}{4}$   $\frac{28}{-13} = -2$  $\frac{26}{12} = \frac{20}{-13} = -2$   $\frac{20}{-13} = 2$  $\frac{26}{15}$  $\overline{\phantom{0}}$  $\overline{\phantom{0}}$ 

## 35) kgV

a) Schreiben Sie ein Programm, in dem zwei ganze (>0) Zahlen (Zähler und Nenner) über Tastatur eingegeben werden. Von diesen soll das kgV (kleinste gemeinsame Vielfache) berechnet werden.

b) Berechnen Sie die Summe bzw. die Differenz zweier Brüche. Falls man das Ergebnis kürzen kann, soll dies getan werden.

# 36) Schriftlich Wurzelziehen

a)

Um die Wurzel einer positiven Zahl z zu berechnen, sucht man zwei Zahlen z1 und z2, deren Produkt die Zahl z ergibt. Zusätzlich muß aber noch die Nebenbedingug z1 = z2 gelten! Beispiel: Berechne  $\sqrt{3}$ 

Wenn einem nichts besseres einfällt, setzen wir z1 = 1, dann muß z2 = z/z1 =  $3/1 = 3$  sein, also:

 $z1 := 1$ 

 $z2 := z / z1 = 3 / 1 = 3$ 

Da z1 und z2 noch meilenweit voneinander entfernt sind (also z1  $\neq$  z2 gilt), müssen wir wenigstens versuchen, z1 und z2 sich einander näher zu bringen.

Wir starten also einen neuen Versuch für die Bestimmung von z1 und z2. Wir nehmen jetzt für z1 den Mittelwert von dem alten z1=1 und dem alten z2=3.

also:

 $z1 := (z1+z2)/2 = (1+3)/2 = 2$  $z2 := z / z1 = 3 / 2 = 1.5$ 

z1 und z2 sind jetzt nicht mehr so stark voneinander entfernt wie vorher, sind aber trotzdem noch voneinander entfernt. Deshalb machen wir weitere Versuche, um sie einander näher zu bringen:

 $z1 := (z1+z2)/2 = (2+1,5)/2 = 1,75$ 

 $z2 := z / z1 = 3 / 1,75 = 12/7 \approx 1,7143$ 

Man kann die Berechnungen für z1 und z2 ewig weitermachen, trotzdem werden z1 und z2 nie gleich groß werden. Das macht aber nichts aus, denn wir machen das dann eben so lange weiter, bis sich z1 und z2 nur noch betragsmäßig um einen vorgegeben kleinen Wert, wie z.B.  $\varepsilon$  = 10<sup>-5</sup> unterscheiden. Dann sind wir fertig!

b)

Entwickeln Sie einen Algorithmus, der die 3. Wurzel einer positiven Zahl z berechnet. Das ist die Zahl, die dreimal mit sich selbst multipliziert die Zahl z ergibt. Beispiel:

 $\sqrt[3]{8}$  = 2

Vergleichen Sie das Ergebnis mit der entsprechenden Methode (Funktion) aus der Entwicklungsumgebung der Programmiersprache.

# 37) Einstellungstests

Der so genannte "Fizz Buzz Test" wird manchmal bei Einstellungsgesprächen benutzt, siehe: https://fachinformatiker-anwendungsentwicklung.net/programmieraufgaben-fuereinstellungstests-link-der-woche/

The "Fizz-Buzz test" is an interview question designed to help filter out the 99.5% of programming job candidates who can't seem to program their way out of a wet paper bag. The text of the programming assignment is as follows:

"Write a program that prints the numbers from 1 to 100. But for multiples of three print "Fizz" instead of the number and for the multiples of five print "Buzz". For numbers which are multiples of both three and five print "FizzBuzz"."

# 38) Kleines 1x1

Erstellen Sie das Programm "Kleines 1x1". Hierbei soll eine Tabelle entstehen, die nach rechts und nach unten die Zahlen von 1 bis 10 anzeigt. Am Schnittpunkt der beiden Werte soll das Produkt ausgedruckt werden.

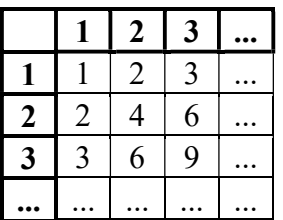

a) Der Benutzer soll den Ausschnitt aus dem waagrechten (z.B. von 10 bis 20) und dem senkrechten Zahlenbereich (z.B. von 1 bis 10) über Tastatur eingeben können.

b) Jede Zahl soll (optisch ansprechend) gleich viel Platz auf dem Bildschirm benötigen (notfalls mit Leerzeichen auffüllen)

# Bemerkung:

Um diese Aufgabe zu lösen benötigt man zwei Schleifen, die ineinander geschachtelt werden.

# 39) Kilometerzähler

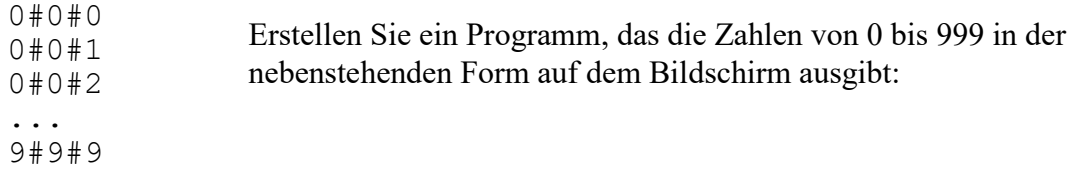

# 40) Potenzrechnung

Schreiben Sie ein Programm, das die N-te Potenz einer Zahl X ermittelt: Sie geben über Tastatur eine reelle Zahl X ein und eine ganzzahlige Zahl N (größer oder gleich Null) ein. Das Programm ermittelt dann  $X<sup>N</sup>$  und gibt diesen Wert auf dem Bildschirm aus.

# 41) Pythagoreische Tripel

Ein pythagoreisches Tripel ist ein Dreiertupel (a,b,c) aus 3 ganzen Zahlen größer als 0, für die gilt:

 $a^2 + b^2 = c^2$ 

a) Geben Sie alle pythagoreisches Tripel auf dem Bildschirm aus, wobei alle deren Elemente a und b und c jeweils kleiner als 100 sind.

b) Wie viele pythagoreisches Tripel gibt es, deren Elemente die Summe 1000 besitzen ?

# 42) Mathematische Umformumgem

Durch Zufall hat ein Mathelehrer folgende Vereinfachung des Terms  $\sqrt{19 + 8\sqrt{3}}$ entdeckt: (Bitte nachprüfen, indem jede Seite der Formel quadriert wird)  $\sqrt{19 + 8\sqrt{3}} = 4 + \sqrt{3}$ 

Gibt es noch andere Vereinfachungen der Form :

 $\sqrt{x_1 + x_2 \sqrt{x_3}} = x_4 + \sqrt{x_5}$ 

wobei  $x_1, x_2, x_3, x_4, x_5$  jeweils ganze Zahlen zwischen (je einschließlich) 1 und 99 sein sollen.

# 43) Zahlen aufrunden, abrunden

Schreiben Sie ein Programm, das eine Zahl auf das nächstgelegene Vielfache von 100 auf bzw. abrundet.

Beispiel:

250 wird auf 300 aufgerundet,

15348 wird jedoch auf 15300 abgerundet.

### 44) Der euklidsche Algorithmus

Mit Hilfe des euklidschen Algorithmus kann man den ggT und das kgV berechnen. Beispiel zur Berechnung von ggT(900, 700) und kgV(900, 700)  $900 : 700 = 1 \cdot 700 + 200$  $700 : 200 = 3 \cdot 200 + 100$  $200: 100 = 2 \cdot 100 + 0$ also  $ggT(900, 700) = 100$  $kgV(900, 700) = 900 \cdot 700 / 100 = 6300$ 

Schreiben Sie ein Programm, welches mit Hilfe des euklidschen Algorithmus den größten gemeinsamen Teiler (ggT) und das kleinste gemeinsame Vielfache (kgV) zweier ganzer Zahlen größer als 0 bestimmt.

# 45) Minimaler Abstand beim Kabelverlegen (Fermat-Punkt)

Beschreibung:

In einem bestimten Gebiet (das in ein Raster mit Punkten ganzzahliger Koordinaten ≥0 unterteilt wird) sollen von einem bestimmten Punkt X aus auf kürzestem Weg (das ist die Gerade) neue Kommunikationskabel zu folgenden Standorten (Punkten) verlegt werden:  $S_1(1 | 9)$ ,  $S_2(9 | 9)$ ,  $S_3(2 | 6)$ ,  $S_4(8 | 5)$ ,  $S_5(4 | 1)$ 

Bestimmen Sie die x- und y-Koordinaten des Punktes X so, daß die Kabellänge insgesamt minimal wird.

Beispiel: Koordinatensysten mit 10 x 10 Punkten (waagrecht: x-Achse , senkrecht: y-Achse)

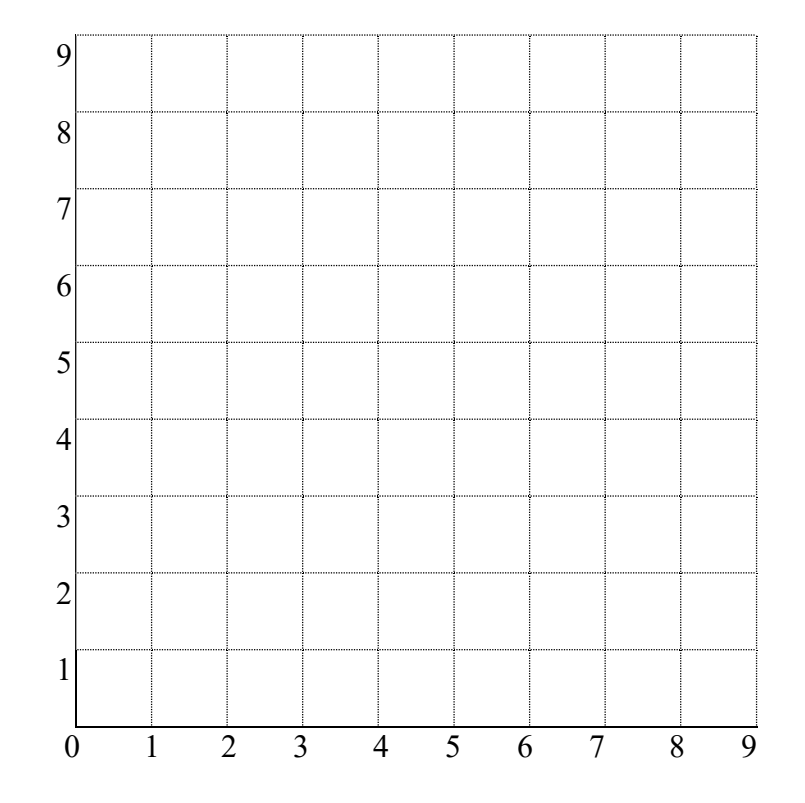

Zeichnen Sie die 5 Punkte  $S_1$ ,  $S_2$ ,  $S_3$ ,  $S_4$ ,  $S_5$  ein.

Tipp:

Zur Berechnung des Abstands von Punkt X zu einem Standort den Satz von Pythagoras benutzen.

# 46) Minimaler / maximaler Abstand

a) "Antifermatpunkt"

Für welchen Punkt P innerhalb des Dreiecks ABC ist die Summe des Abstände zu seinen Ecken ABC maximal ?

Tipp:

Für die Koordinaten P(x|y) eines Punktes innerhalb eines Dreiecks mit den Ecken  $A(xA, yA), B(xB, yB), C(xC, yC)$  gilt:

 $x = xA+p*(xC-xA)+q*(xB-xA);$ 

 $y = yA + p*(yC-yA) + q*(yB-yA);$ 

wobei p und q alle Werte zwischen 0 und 1 annehmen darf und  $p+q \le 1$  gilt. p und q in n (z.B. n=10) Teile teilen und dann alle Möglichkeiten für p und q  $(z.B. 0; 0,1; 0,2; \ldots 1)$  mit brute force ausprobieren.

b) Fermatpunkt

Für welchen Punkt P innerhalb des Dreiecks ABC ist die Summe des Abstände zu seinen Ecken ABC minimal ?

# 47) Das Drei-Türen-Problem (oder wo selbst Genies irrten)

Zitat: (www.zeit.de)

"Selbst Paul Erdös, genialer Mathematiker des 20. Jahrhunderts und noch dazu Statistiker, beharrte lange auf der falschen Lösung. Seine Kollegen konnten ihn erst mit Hilfe einer Computersimulation überzeugen."

Ein Kandidat einer Fernsehshow darf eine von drei verschlossenen Türen auswählen. Hinter einer der Türen wartet der Hauptgewinn, hinter den anderen beiden steht nichts.

Wenn der Kandidat eine Tür auswählt, öffnet der Showmaster diese Tür nicht, sondern er öffnet eine andere Türe, hinter der sich nichts befindet.

Der Showmaster bietet Ihnen nun genau 2 mögliche Strategien:

a) Der Kandidat bleibt bei seiner alten Wahl.

b) Der Kandidat ändert seine Meinung und muß deshalb die andere Türe öffnen.

Sind die Strategien gleich gut oder welche ist erfolgreicher?

Simulieren Sie dieses Spiel hinreichend oft und beurteilen dann den Erfolg der einzelnen Strategien!

### 48) Glücksspiele durch Zufallszahlen simulieren

Zur Information:

Das Würfelspiel gehört zu den ältesten Glücksspielen. Mit Hilfe archäologischer Funde kann das Würfelspiel 5000 Jahre zurückdatiert werden. König Ludwig IX von Frankreich verbot 1255 seinen Beamten das Würfelspiel und die Anfertigung von Würfeln, um exzessivem Glücksspiel Einhalt zu gebieten. Man kann die bei einem Glücksspiel benötigten Zufallszahlen (z.B. durch Würfel oder Münzen erzeugt) programmtechnisch simulieren.

### Zur Implementierung:

```
1. Möglichkeit
// Das folgende Programm erzeugt eine Zufallszahl (Fließkommazahl) zwischen 0 und 1.
#include "stdafx.h"
#include "stdio.h"
#include <stdlib.h>
#include <time.h>
int main(){
   double zufall;
   // srand(...) bitte nur genau EINMAL am ANFANG aufrufen !!! 
  srand( (unsigned)time( NULL ) );
  zufall = (double) rand() /RAND MAX;printf("zufall = f(n", zufa\bar{l});
   return 0;
}
2. Möglichkeit
//Das folgende Programm erzeugt eine Zufallszahl (ganze Zahl) zwischen 0 und 5 
// je einschließlich.
#include "stdafx.h"
#include <stdlib.h>
#include <stdio.h>
#include <time.h>
int main(){
   int zufallszahl;
   // srand(...) bitte nur genau EINMAL am ANFANG aufrufen !!! 
  srand((unsigned)time(NULL));
  zufallszahl = rand() %6;
   printf("Zufallszahl=%d\n",zufallszahl);
   return(0);
}
```
### WICHTIG:

Im Folgenden werden immer wieder Zufallsexperimente (z.B. n = 1000) mit Hilfe von Zufallszahlhen durchgeführt.

Dabei zählt man wie oft bestimmte Ereignisse eingetroffen sind (und speichern dies in der Variablen anzErfolge). Daraus bestimmt man dann die relative Häufigkeit h = anzErfolge / n. 48.1) Simulation einer Münze

Ereignis (E):

Das Erscheinen von 0 beim einmaligen Werfen einer Münze.

Die Wahrscheinlichkeit p dafür ist natürlich  $p = 0.5$ .

a) Bestätigen Sie dies, indem Sie die Münze durch ein Programm simulieren und die relative Häufigkeit h für dieses Ereignis bestimmen.

b) Wie häufig muß man im Durchschnitt eine Münze werfen, bis das 1. Mal die 0 geworfen wird ? Simulieren Sie!

c) Vergleichen Sie das Ergebnis bei b) mit dem Wert von:

 $1/2 + 2/4 + 3/8 + 4/16 + 5/32 + 6/64 + \dots$ 

48.2) Simulation eines Würfels

Ereignis (E):

Das Erscheinen der 6 beim einmaligen Werfen eines Würfels.

Die Wahrscheinlichkeit p dafür ist natürlich  $p = 1/6$ .

a) Bestätigen Sie dies, indem Sie den Würfel durch ein Programm simulieren und die relative Häufigkeit für dieses Ereignis bestimmen.

b) Wie häufig muß man im Durchschnitt einen Würfel werfen, bis das 1. Mal die 6 geworfen wird ? Simulieren Sie!

c) Vergleichen Sie das Ergebnis bei b) mit dem Wert von:  $1 \cdot 5^0 / 6^1 + 2 \cdot 5^1 / 6^2 + 3 \cdot 5^2 / 6^3 + 4 \cdot 5^3 / 6^4 + \dots$ 

Tipp (falls 1. Möglichkeit der Implementierung verwendet wird):

 $0 \leq z$ ufall  $\leq 1/6$  =  $\Rightarrow$  wurf = 1  $1/6 \le$  zufall  $\le$  2/6 =  $\Rightarrow$  wurf = 2, usw.

### 48.3) Summe zweier Würfel

Pro Wurf werden zwei Würfel geworfen und die Summe der erwürfelten Zahlen gespeichert.

Welche der erwürfelten Summen 7 bis 12 kommen am häufigsten vor ? Simulieren Sie diesen Vorgang durch n-maliges Werfen und durch Berechnung

der relativen Häufigkeit h für jedes dieses Ereignisse.

48.4) Würfelsumme 10 im Vergleich zu 9

Aus den häufig durchgeführten Würfelspielen ergaben sich auch einige Beobachtungen der Spieler, welche diese nicht zu deuten vermochten.

Daher legte der toskanische Herzog Cosimo II. de Medici un 1613 Galileo Galilei das folgende Problem vor:

Behauptung:

Beim Wurf mit 3 Würfeln tritt die Augensumme 10 häufiger auf als die Augensumme 9. Ist diese Behauptung richtig?

a) Simulieren Sie diese Aufgabe durch ein entsprechendes Programm und prüfen damit die Behauptung nach.

b) Schreiben Sie ein Programm, das die Anzahl anz\_9 der 3-er Tupel (z1, z2, z3) berechnet, die folgende Eigenschaften haben:

z1, z2, z3 sind ganze Zahlen mit  $1 \le z1 \le 6$  und  $1 \le z2 \le 6$  und  $1 \le z3 \le 6$  und  $z1+z2+z3=9$ 

c) Ergänzen Sie das Programm: Berechne die Anzahl anz\_10 der 3-er Tupel (z1, z2, z3), die folgende Eigenschaften haben:

z1, z2, z3 sind ganze Zahlen mit  $1 \le z1 \le 6$  und  $1 \le z2 \le 6$  und  $1 \le z3 \le 6$  und  $z1+z2+z3=10$ 

d) Ergänzen Sie das Programm: Berechne die Anzahl anz der 3-er Tupel (z1, z2, z3), die folgende Eigenschaften haben:

z1, z2, z3 sind ganze Zahlen mit  $1 \le z1 \le 6$  und  $1 \le z2 \le 6$  und  $1 \le z3 \le 6$ 

Berechnen Sie dann h1 = anz  $9 / \text{anz}$  und h2 = anz  $10 / \text{anz}$  und vergleichen diese Ergebnisse mit den Ergebnissen der Simulation bei a)

48.5) Münze werfen bis jede Zahl erreicht wird

a) Ein Mathematiker behauptet, daß man eine Münze im Durchschnitt 3 Mal werfen muss, bis jede der zwei Seiten mindestens einmal erschienen ist.

Simulieren Sie diese Aufgabe durch ein entsprechendes Programm und prüfen damit die Behauptung nach.

b) Vergleichen Sie das Ergebnis bei a) mit dem Wert von:  $2 * (2/4 + 3/8 + 4/16 + 5/32 + 6/64 + ...)$ 

## 48.6) Würfeln bis jede Zahl erreicht wird

Ein Mathematiker behauptet, daß man einen Würfel im Durchschnitt 14,7 Mal werfen muss, bis jede der Augenzahlen von 1 bis 6 mindestens einmal erwürfelt wurde.

Simulieren Sie diese Aufgabe durch ein entsprechendes Programm und prüfen damit die Behauptung nach.

48.7) Münze maximal 2 Mal werfen

Ereignis E:

Beim maximal 2-maligen Werfen einer Münze tritt mindestens einmal die 1 auf.

a) Mit welcher Wahrscheinlichkeit p tritt dieses Ereignis E auf ?

b) Wie häufig muß man im Durchschnitt diese Zufallsexperimente durchführen, damit das Ereignis eintritt ?

48.8) Würfel maximal 6 Mal werfen

Ereignis E:

Beim maximal 6-maligen Werfen eines Würfels tritt mindestens einmal die 6 auf.

a) Mit welcher Wahrscheinlichkeit p tritt dieses Ereignis E auf ?

b) Wie häufig muß man im Durchschnitt diese Zufallsexperimente durchführen, damit das Ereignis eintritt ?

48.9) Würfelbecher

Ereignis E:

Es werden gleichzeitig pro Wurf (in einem Würfelbecher) 6 Würfel auf einmal geworfen. Die Anzahl der unterschiedlichen Augen sind genau gleich 4.

a) Mit welcher Wahrscheinlichkeit p tritt dieses Ereignis E auf ?

b) Wie häufig muß man im Durchschnitt diese Zufallsexperimente durchführen, damit das Ereignis eintritt ?

48.10) Würfelbecher

Ereignis E:

Es werden gleichzeitig pro Wurf (in einem Würfelbecher) 6 Würfel auf einmal geworfen. Die Anzahl der unterschiedlichen Augen sind genau gleich 6 (d.h. man hat alle 6 Augenzahlen in einem Wurf erwürfelt).

a) Mit welcher Wahrscheinlichkeit p tritt dieses Ereignis E auf ?

b) Wie häufig muß man im Durchschnitt diese Zufallsexperimente durchführen, damit das Ereignis eintritt ?

48.11) Durchschnittliche Anzahl gefragt

Ereignis E:

Es wird eine Münze so lange geworfen, bis man eine ungerade Serie "Zahl" (Z) gefolgt von "Wappen" (W) bekommt?

Beispiele für Gewinne: ZW, ZZZW, ZZZZZW, …

a) Mit welcher Wahrscheinlichkeit p tritt dieses Ereignis E auf ?

b) Wie häufig muß man im Durchschnitt diese Zufallsexperimente durchführen, damit das Ereignis eintritt ?

### 48.12) Münze oder Würfel ?

Alfred hat 18 zweiseitige Münzen (jede mit 1 und 2 nummeriert). Berta hat 6 sechsseitige (kubische) Würfel (jeder mit 1, 2, 3, 4, 5, 6 nummeriert). Alfred und Berta würfeln in einem Würfelbecher ihre 18 bzw. 6 "Glücksbringer" und vergleichen die Summen: die höchste Summe gewinnt. Das Ergebnis ist ein Unentschieden, wenn die Summen gleich sind. Wer ist auf Dauer erfolgreicher ?

48.13) Casinospiel Chuck-a-Luck oder Bird Cage Sie haben die Möglichkeit, 1 Euro auf eine Zahl von 1 bis 6 zu setzen. Es werden dann 3 Würfel geworfen. Die Gewinnauszahlung sieht so aus: gewünschte Zahl kommt 0 Mal vor: -1 Euro, gewünschte Zahl kommt 1 Mal vor: 1 Euro, gewünschte Zahl kommt 2 Mal vor: 2 Euro, gewünschte Zahl kommt 3 Mal vor: 3 Euro. Wie viel gewinnen (oder verlieren) Sie im Durchschnitt?

#### 48.14) Russisch Roulette mit 2 Spielern

a) Die Trommel eines sechsschüssigen Revolvers, in der sich nur eine Patrone befindet, wird so gedreht, dass die Position der Patrone den Beteiligten unbekannt ist. Der Spieler hält nun den Revolver an seine Schläfe und betätigt den Abzug. Befindet sich die Patrone im Schusskanal, wird ein Schuss ausgelöst, der Spielers stirbt und hat verloren. Ansonsten gibt er den Revolver an den nächsten Spieler weiter. Dieser dreht wiederum die Trommel an eine unbekannte Position und drückt ab. Dies geschieht solange, bis nur nochj genau ein Spieler übrigbleibt. Dieser hat dann gewonnen.

b) Machen Sie das Spiel für n>1 Personen und einem m-schüssigen Revolver.

#### 48.15) Geburtstagsparadoxon

In einem Raum befinden sich 23 Personen. Wie groß ist die Wahrscheinlichkeit, daß zwei oder mehr dieser Personen am gleichen Tag (ohne Beachtung des Jahrganges) Geburtstag haben? (Ein Jahr hat 365 Tage).

a) Schätzen Sie diese Wahrscheinlichkeit.

b) Simulieren Sie dieses Problem und vergleichen das Ergebnis mit Ihrer Schätzung.

#### 48.16) Verlockendes Gewinnspiel ?

Bei einer Lotterie können Sie ein Konto mit einem bestimmten Betrag eröffnen (z.B. 1000 Euro). Jeden Tag wirft der Lotteriebesitzer eine Münze.

Wird bei einem Münzwurf das Wappen geworfen, erhöht der Lotteriebesitzer Ihren aktuellen Kontostand um 50% (welcher Faktor ist das ?), sonst verringert der Lotteriebesitzer Ihren aktuellen Kontostand um 40% (welcher Faktor ist das ?).

Nach z.B. anzahl=10000 Tagen dürfen Sie den gesamten Betrag auf dem Konto abheben. Sind Sie bereit bei dieser Lotterie mitzuspielen (Konto eröffnen)? Simulieren Sie!

## 49) Kontoeinzahlungen

Entwickeln Sie ein Programm, das die jeweils getätigten Kontobewegungen (Einzahlung bzw. Auszahlung) eines Bankkunden einliest, um die durchschnittliche Kontobewegung zu berechnen. Außerdem soll die niederste bzw. höchste Kontobewegung ausgegeben werden.

# 50) Kapital verzinsen (Zinseszins)

Zu Beginn eines Jahres wird ein Kapital zum Zinsatz p angelegt. Welchen Wert hat es nach 1, 2, 3, ... n Jahren, wenn die Zinsen auf dem Sparbuch bleiben ?

# 51) Kapital verzinsen (Zinseszins)

Entwickeln Sie ein Programm, welches nach Einlesen vom Startkapital, dem Sparziel und den Sparzinsen (die die Bank pro Jahr gibt) die Sparzeit (Anzahl der Jahre) berechnet, die nötig ist, um das Sparziel zu erreichen. Die Zinsen bleiben nach jedem Jahr auf der Bank und werden nicht vom Anleger abgehoben.

## 52) Tilgung

Entwickeln Sie ein Programm für einen Tilgungsplan:

Nach Angabe von Kreditsumme, Darlehnszinsen pro Jahr (umrechnen in Darlehnszinsen pro Monat, siehe Rechenbeispiel unten) und monatlicher Rate sollen die Dauer der Tilgung und die Gesamtkosten (Summe aller Zinsen, die an die Bank gezahlt wurden !) berechnet werden. Die monatliche Rate wird zur Zinszahlung und Tilgung benutzt.

Mathematische Anleitung anhand eines Beispiels:

Voraussetzungen: Kreditsumme  $S = 1000$  EURO, Darlehnszinsen pro Jahr p = 120%, d.h. 120/12 = 10% Darlehnszinsen pro Monat, monatliche Rate = 500 EURO.

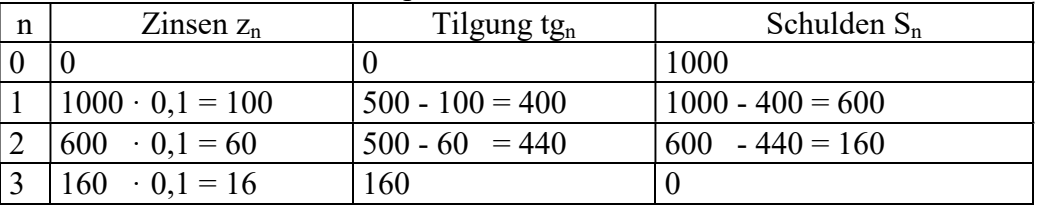

Im 3. Monat tilgt der Kunde 160 Euro und zahlt noch 16 Euro Zinsen. Deshalb bekommt er noch 500 - (16 + 160) = 324 Euro zurück.

Insgesamt hat man an die Bank 100 + 60 + 16 = 176 Euro Zinsen gezahlt.

## 53) Pyramide zeichnen

a) Nach der Eingabe der Zeilenzahl "anzahl" soll eine zweidimensionale Pyramide aus Sternen (\*) auf dem Bildschirm ausgegeben werden, die aus "anzahl" Schichten besteht. Außerdem soll die Anzahl der Sterne der Pyramide berechnet und auf dem Bildschirm ausgegeben werden.

b) Erweitern Sie das Programm so, dass das auszugebende Zeichen frei wählbar ist und zusätzlich die Form (Raute statt Pyramide) eingegeben werden kann.

## 54)

Herr X behauptet: Wenn du das Folgende machst, kommt immer die gleiche Zahl heraus: Schreibe eine positive dreistellige Zahl auf ein Papier. Schreibe rechts davon die gleiche Zahl nochmals auf das Papier. Dies ergibt eine sechsstellige Zahl.

Wenn man diese durch 7 dividiert, kommt immer als Rest 0 heraus.

Schreiben Sie ein Programm, das diese Behauptung für alle dreistelligen Zahlen überprüft.

## 55) Indische Mathematik

Herr X behauptet, mit einer alternativen Methode, das Produkt p zweier Zahlen (gleicher Stellenzahl) z1 und z2 berechnen zu können. Dies wird an Beispielen demonstriert. Beispiel1:  $z1 = 995$  und  $z2 = 980$  $p = z1 * z2 = 995 * 980$ Berechne Ergänzungszahl1 von 995 (zu 1000) = 5 Berechne Ergänzungszahl2 von 980 zu (1000) = 20 Berechne 980 - Ergänzungszahl von 995 = 980 - 5 = 975 Berechne Ergänzungszahl $1 *$  Ergänzungszahl $2 = 5 * 20 = 100$ Produkt =  $975100$ Beispiel2:  $z1 = 98$  und  $z2 = 92$ 

 $p = z1 * z2 = 98 * 92$ Berechne Ergänzungszahl1 von 98 (zu 100) = 2 Berechne Ergänzungszahl2 von 92 zu (100) = 8 Berechne 92 - Ergänzungszahl von 98 = 92 - 2 = 90 Berechne Ergänzungszahl $1 *$  Ergänzungszahl $2 = 2 * 8 = 16$ Produkt  $= 9016$ 

Schreiben Sie ein Programm, das diese Behauptung für alle dreistelligen Zahlen überprüft.

56) Der goldene Schnitt

Mit  $\phi = \frac{1+\sqrt{2}}{2}$  $\phi = \frac{1 + \sqrt{5}}{2}$  wird die sogenannte goldene Zahl bezeichnet. Bemerkung: Der Abstand zweier Zahlen muß immer einer positive Differenz sein!

a) Die folgende Zahlenfolge nähert sich der goldenen Zahhl.  $x_1 = 1$  $x_{n+1} = 1/x_n$  falls n≥1

Wann ist der Abstand zur goldenen Zahl das erste Mal < 0,0001 Wann ist der Abstand zur goldenen Zahl das erste Mal kleiner als einer vom Anwender über Tastatur eingegebenen Zahl ?

b) Die folgende Zahlenfolge nähert sich der goldenen Zahl.  $x_1 = 1$  $x_{n+1} = \sqrt{1 + x_n}$  falls n≥1 Wann ist der Abstand zur goldenen Zahl das erste Mal < 0,0001 Wann ist der Abstand zur goldenen Zahl das erste Mal kleiner als einer vom Anwender über

Tastatur eingegebenen Zahl ?

### 57) Flächenberechnung

57.1)Flächenberechnung eines Viertelkreises (Radius r = 1) mit Hilfe des Zufalls Dies nennt man auch eine Monte-Carlo-Methode.

Wenn man eine Fläche nicht mehr exakt mathematisch berechnen kann oder - was realistischer ist - man nicht mehr die zugehörige Formel kennt, kann man auch eine Näherungslösung mit Hilfe eines Zufallsgenerators durchführen.

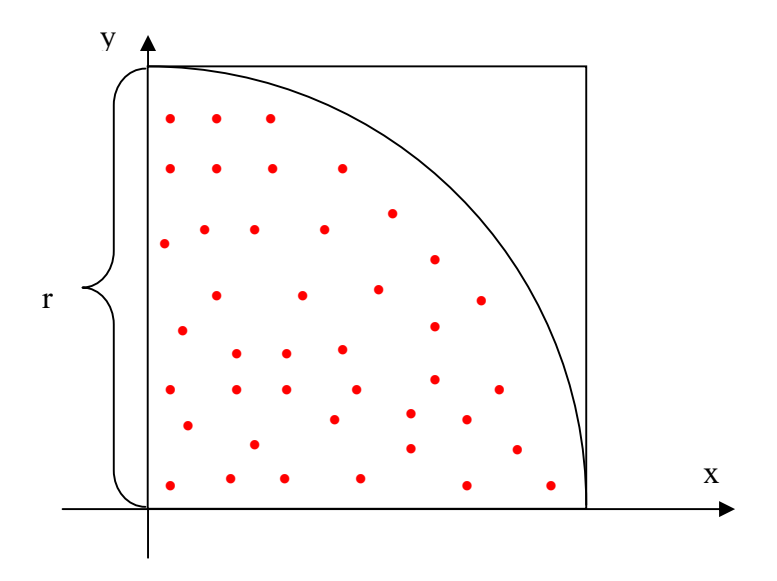

Lösungsidee: (Radius  $r = 1$ )

Mit verbundenen Augen wirft man "blindwütig" sehr oft (gesamtanzahl-mal) mit Darts-Pfeilen auf das Quadrat, das auf der obigen Zeichnung eingezeichnet ist. Dabei trifft man nmal die Kreisfläche.

Bautechnisch ist garantiert, daß man immer das Quadrat trifft (z.B. befindet sich das Quadrat am Ende eines das Quadrat umschließenden Tunnels).

Wenn man die Kreisfläche mit  $A_K$ , die Fläche des Quadrats mit  $A_Q$ , die Anzahl der Treffer mit n und die Gesamtanzahl der Würfe mit "gesamtanzahl" bezeichnet, dann gilt für sehr grosse "gesamtanzahl":

$$
\frac{A_K}{A_Q} \approx \frac{n}{\text{gesam tan zahl}}
$$

Da hier  $A_Q = r^2 = 1$ , gilt:

$$
A_K \approx \frac{n}{\text{gesam tan zahl}} \cdot r^2 = \frac{n}{\text{gesam tan zahl}}
$$

also:

$$
A_K \approx \frac{n}{\text{gesam tan } \text{zahl}}
$$

Aufgabe:

Erstellen Sie ein Programm, das den tatsächlichen Flächeninahlt und die Differenz zwischem tatsächlichem Flächeninahlt und dem genähertem Flächeninhalt berechnet.

57.2) Flächenberechnung eines Viertelkreises (Radius r = 1) mit Hilfe von Rechtecken Der Flächeninhalt zwischen den Geraden  $x = r$ ,  $x = 0$ , der x-Achse und dem Viertelkreis  $K_f$ mit der zugehörigen Funktion f wird mit Hilfe von Rechtecken (Summe von Rechteckflächen) angenähert.

Für z.B. n = 4 Rechtecke beträgt die Breite  $\Delta x$  eines einzelnen Rechtecks:

$$
\Delta x = \frac{r}{n} = \frac{1}{4}
$$

Damit beträgt die Summe A der Rechteckflächen (also die angenäherte Kreisfläche  $A_K$ ):  $A_K \approx A = f(0 \cdot \Delta x) \cdot \Delta x + f(1 \cdot \Delta x) \cdot \Delta x + f(2 \cdot \Delta x) \cdot \Delta x + f(3 \cdot \Delta x) \cdot \Delta x$ 

Skizze:

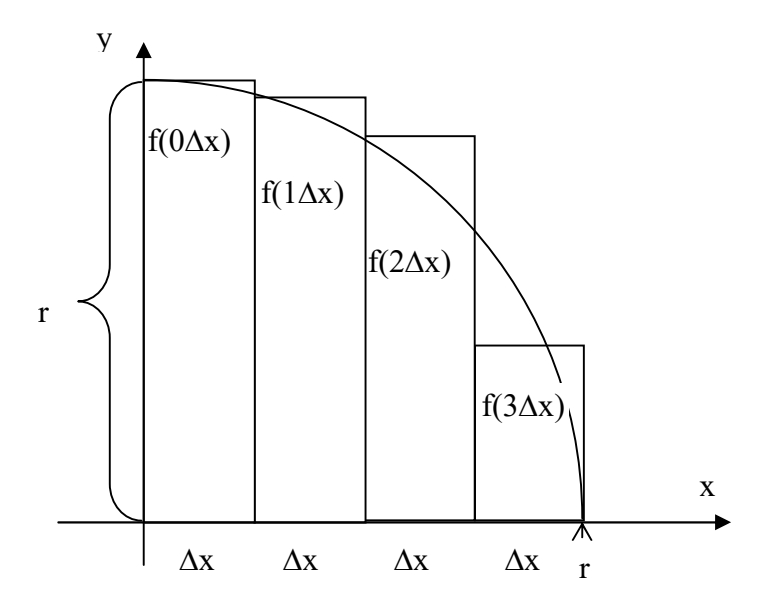

Je größer man n wählt, umso besser wird der Wert der angenäherten Viertelkreisfläche.

Zeigen Sie mit Hilfe des Satzes von Pythagoras, daß gilt:  $f(x) = \sqrt{r - x^2}$ 

Aufgabe:

Erstellen Sie ein Programm, das den tatsächlichen Flächeninahlt und den angenäherten Flächeninhalt (durch die Summe der Rechteckflächen) berechnet. Geben Sie außerdem die Fehlerquote in Prozent an, also:

Fehlerquot  $e = \frac{|\operatorname{exakter}}{\operatorname{Flächeninh}} \operatorname{alt} - \operatorname{angenähert}}{\operatorname{emFlächeni}} \operatorname{nhalt} \cdot 100\%$ exakter Flächeninh alt

57.3) Flächenberechnung unter einer Normalparabel

Berechnen Sie die angenäherte Fläche  $A_1$  zwischen den Geraden  $x = b$  (den Wert von b gibt der Anwender über Tastatur ein), der x-Achse und der Kurve  $K_f$  mit dem Schaubild  $f(x) = x^2$ 

a) mit Hilfe der Monte-Carlo-Methode

b) mit Hilfe von Rechteckflächen.

c) vergleichen Sie die Ergebnisse miteinander !

Skizze:

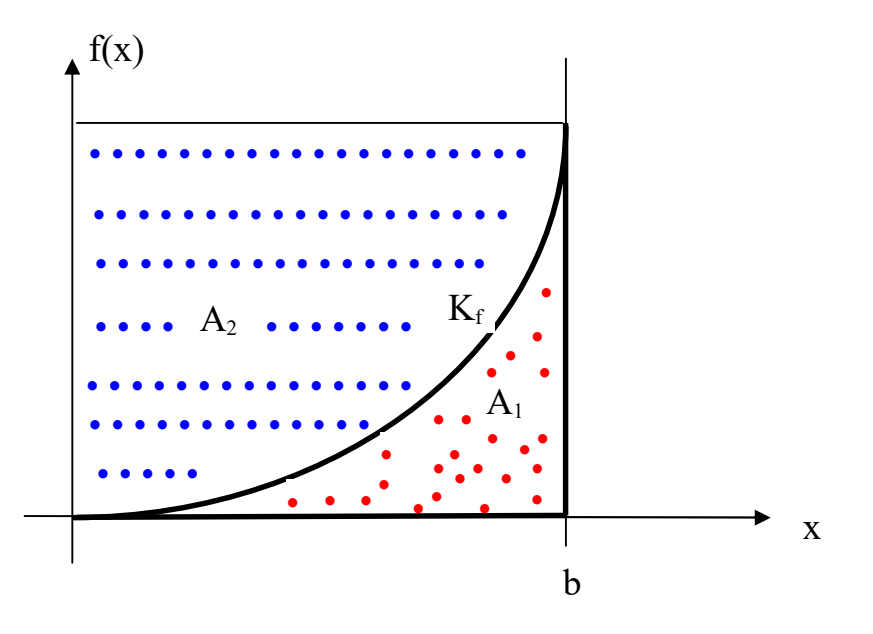

d)

Berechnen Sie (analaog zu b)) die angenäherte Fläche A<sub>2</sub> (als Summe der Rechteckflächen  $R_1, R_2, R_3$ , usw) zwischen den Geraden  $x = b^2$  (den Wert von b gibt der Anwender über Tastatur ein), der y-Achse und der Kurve K<sub>f</sub> mit dem Schaubild f(x) =  $x^2$ Welchen Wert muß  $A_1 + A_2$  haben ? Skizze:

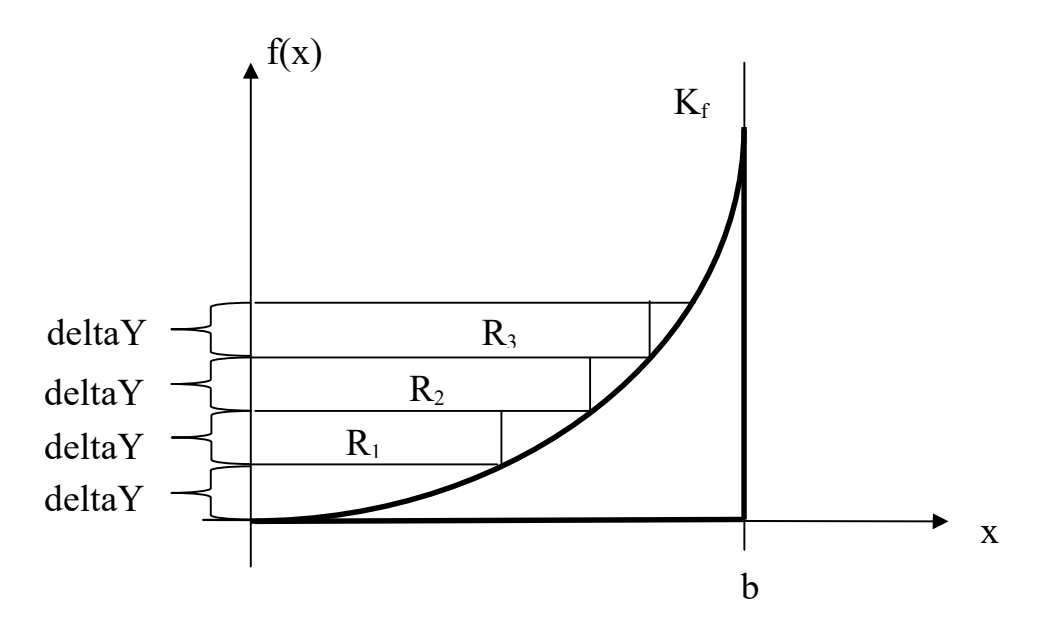

Weitere Lösungsidee:

e)

Man "umzäunt" die zu berechnende Fläche durch ein Rechteck. Dann legt man über das Rechteck ein Gittermuster und zählt die kleinen Rechtecke, die sich innerhalb der zu berechnenden Fläche befinden. Dann multipliziert man die Fläche eines der kleinen Rechtecke mit dieser Anzahl.

Die kleinen Rechtecke innerhalb der zu berechnenden Fläche sind hier gepunktet dargestellt.

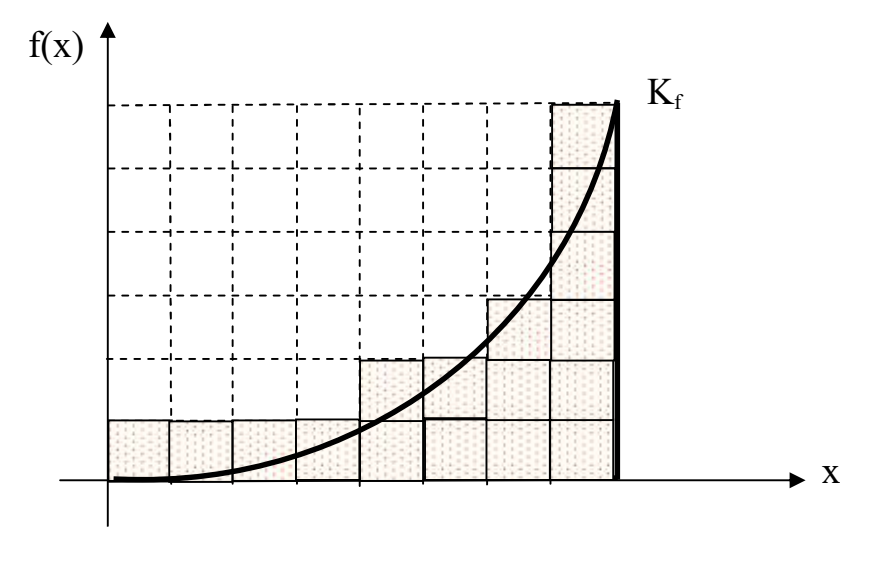

Berechnen Sie mit der eben vorgestellten weiteren Lösungsidee die Flächen A<sub>1</sub> und A<sub>2</sub>

57.4) Längenberechnung eines Viertelkreises (Radius r = 1) mit Hilfe von Rechtecken Berechnen Sie die angenäherte Länge des Viertelkreises  $K_f$  zwischen den Geraden x=0 und x = r (den Wert von r gibt der Anwender über Tastatur ein).

Die Länge des Viertelkreises wird mit Hilfe von n Rechtecken berechnet.

Die Länge des Viertelkreises wird mit Hilfe von Strecken (Summe von Strecken) angenähert, indem man die linken oberen Eckpunkte der Rechtecke miteinander verbindet und die Summe der Länge dieser Strecken berechnet.

Für z.B.  $n = 3$  und  $r = 1$  beträgt die Breite  $\Delta x$  eines Rechtecks:

$$
\Delta x = \frac{r}{n} = \frac{1}{3}
$$

Damit beträgt die Summe der 3 Strecken (also die angenäherte Länge L des Viertelkreises):  $L \approx$ 

 $(\Delta x)^2 + (f(0\Delta x) - f(1\Delta x))^2 + \sqrt{(\Delta x)^2 + (f(1\Delta x) - f(2\Delta x))^2 + \sqrt{(\Delta x)^2 + (f(2\Delta x) - f(3\Delta x))^2}}$ Je größer man n wählt, umso besser wird der Wert der angenäherten Länge L des Viertelkreises.

Skizze:

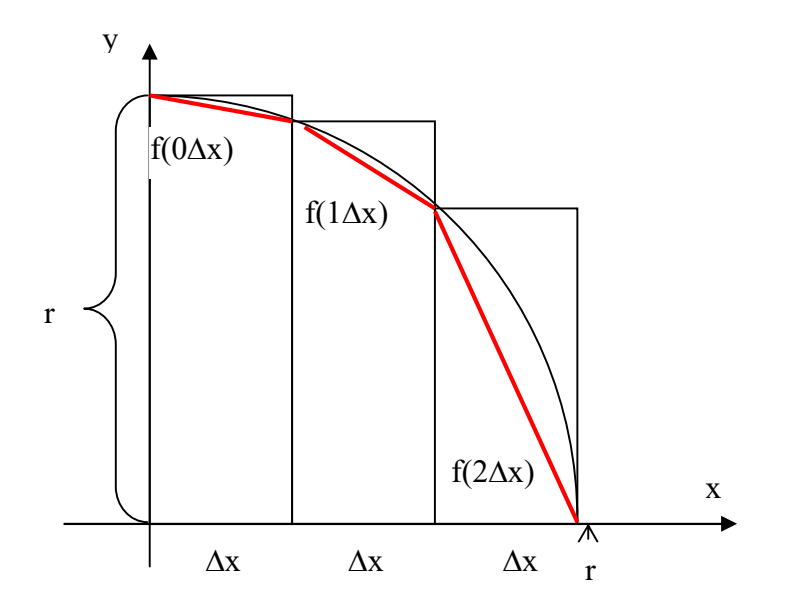

Aufgabe:

Erstellen Sie ein Programm, das die tatsächliche Länge des Viertelkreises und die Differenz zwischen tatsächlicher Länge und der genäherten Länge berechnet.

57.5) Länge einer Normalparabel

Berechnen Sie die angenäherte Länge der Kurve K<sub>f</sub> mit dem Schaubild f(x) =  $x^2$ (Normalparabel) zwischen den Geraden x=0 und x = b (den Wert von b gibt der Anwender über Tastatur ein).

Die Länge der Normalparabel wird mit Hilfe von n Rechtecken berechnet.

Die Länge der Normalparabel wird mit Hilfe von Strecken (Summe von Strecken) angenähert, indem man die rechten oberen Eckpunkte der Rechtecke miteinander verbindet und die Summe der Länge dieser Strecken berechnet.

Für z.B. n = 3 und b = 6 beträgt die Breite  $\Delta x$  eines Rechtecks:

$$
\Delta x = \frac{b}{n} = \frac{6}{3} = 2
$$

Damit beträgt die Summe der 3 Strecken (also die angenäherte Länge L der Normalparabel):  $L \approx$ 

$$
\sqrt{(\Delta x)^2 + (f(\Delta x) - f(0\Delta x))^2} + \sqrt{(\Delta x)^2 + (f(2\Delta x) - f(\Delta x))^2} + \sqrt{(\Delta x)^2 + (f(3\Delta x) - f(2\Delta x))^2}
$$

Je größer man n wählt, umso besser wird der Wert der angeäherten Länge L der Normalparabel.

Skizze:

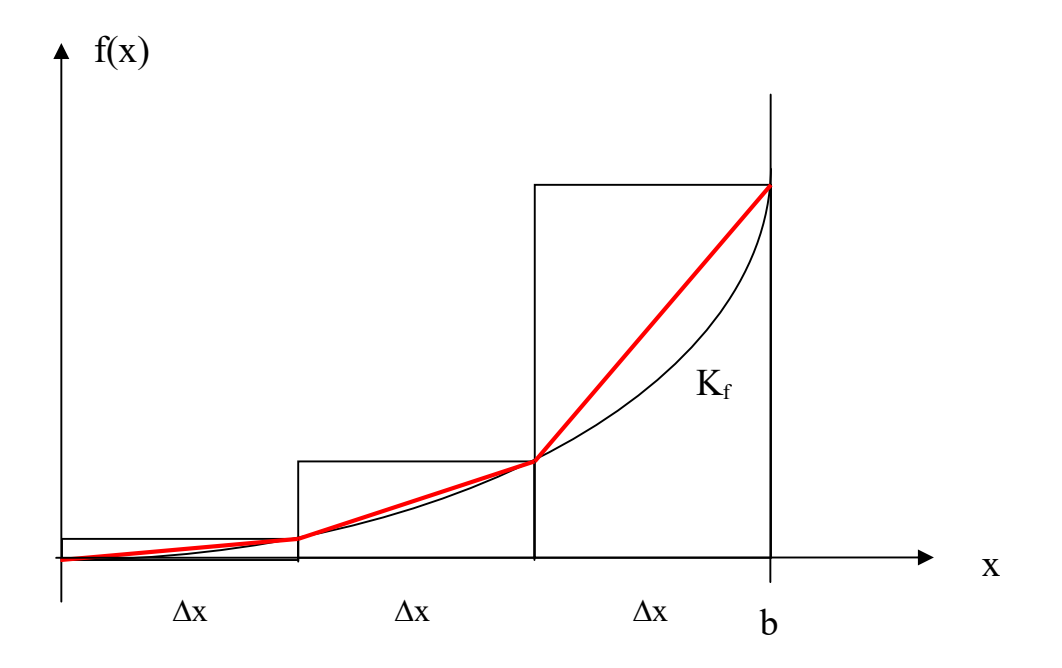

### 58) Random Walk am Bildschirm

a) Es sollen die Bewegungen eines Betrunkenen simuliert (wissenschaftlich: random walk), werden, der aus einer Kneipe kommt, sich nur über Zufall fortbewegt und hofft dadurch irgendwann daheim anzukommen:

Mit jeweils der Wahrscheinlichkeit 0,5 bewegt man das Zeichen X auf dem Bildschirm um eine Spalte nach links bzw. um eine Spalte nach rechts. Nach jeder Bewegung des Zeichens X muß das Programm mit \_getch() angehalten werden, um die Bewegung am Bildschirm mitzuverfolgen. Der Anwender gibt dann irgend ein Zeichen ein, das dann nicht - so wie bei der Eingabe eines Passworts - auf dem Bildschirm erscheint, damit das Programm weiter arbeitet.

b) Wenn das Zeichen X am linken oder rechten Bildschirmrand ankommt, soll das Programm angehalten werden.

#### Bemerkung:

Die Bewegung des Zeichens X auf dem Bildschirm soll nur mit printf(...) realisiert werden, wobei z.B. printf("\b") den Kursor um eine Spalte nach links bewegt. Wichtig ist noch, daß das alte X (vor der Bewegung nach links bzw. rechts) entfernt (überschrieben) werden muß.

Einfaches Beispielprogramm für die Verwendung des Zufalls und \_getch()

```
#include "stdafx.h"
#include <stdlib.h>
#include <stdio.h>
#include <time.h>
#include <conio.h>
int main()
{
      int zufallszahl;
      // srand bitte nur EINMAL aufrufen !!!!!! 
     srand((unsigned)time(NULL));
      // Kursor ungefähr in die Mitte des Bildschirms bringen
     printf(" \qquad");
      _getch();
     zufallszahl = rand();
      // Kursor um eins nach links
      printf("\b");
      // X auf Bildschirm bringen
      printf("X");
      _getch();
      return 0;
}
```
59) Simulation einer Verfolgung (Schneckenverfolgung)

4 Schnecken sitzen auf den 4 Ecken eines 100 cm langen Quadrats.

Gleichzeitig und mit gleichen Geschwindigkeiten kriechen die Schnecken auf sich zu (verfolgen sich): A auf B, B auf C, C auf D und D auf A.

Da die Schnecken ständig ihre Richtungen ändern müssen, sind ihre Bahnen spiralförmig. Vermutung:

Sie treffen sich in der Mitte des Quadrats.

Frage:

Wie lang ist der Weg einer Schnecke bis zum Treffpunkt.

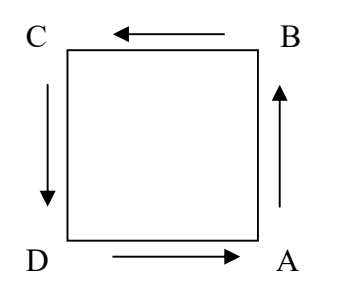

Anleitung:

Gehen Sie von einer bestimmten Geschwindigkeit aus z.B. v = 1mm/Sekunde und berechnen jeden Zeitabschnitt dt (z.B. dt = 1 Sekunde) die neuen Koordinaten jeder Schnecke. Dann berechnet man den Winkel der Geraden, die der Schnecke folgt:

$$
m = \tan \alpha = \frac{yq - xq}{yp - xp}
$$

Daraus berechnet man dann den Winkel  $\alpha$  und dann kann man die Geschwindigkeit  $v_x$  und  $v_y$ in x- und y-Richtung berechnen:

 $v_x = \cos \alpha \cdot v$ 

 $v_y = \sin \alpha \cdot v$ 

Aus den Geschwindigkeiten  $v_x$  und  $v_y$  kann man dann wieder den Weg  $s_x$  und  $s_y$  (in x- und y-Richtung) berechnen, den eine Schnecke nach einem Zeitabschnitt dt (z.B. dt = 1 Sekunde) macht (Geschwindigkeit = Weg  $*$  Zeit):

 $s_x = v_x \cdot v$  $s_y = v_y \cdot v$ 

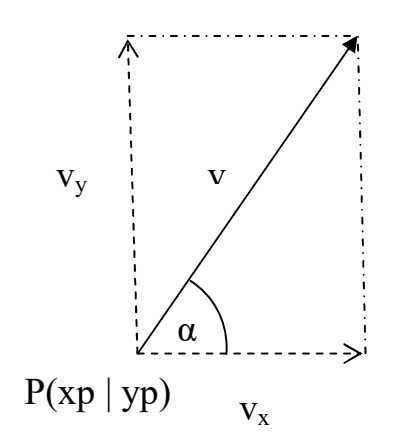

60) Zahlenrätsel Bemerkung: gleiche Buchstaben - gleiche Ziffern, verschiedene Buchstaben - verschiedene Ziffern

60.1) Das folgende Zahlenrätsel ist zu lösen:

 RIESE + GAUSS ------- EUKLID

60.2) Das folgende Zahlenrätsel ist zu lösen:

 E I N S + E I N S --------- Z W E I

60.3) Beweise

Zeige:  $D$  R E I + D R E I  $\neq$  S E C H S

60.4) Siehe "Spektrum der Wissenschaft" August 2012

Die Zahlen 1 bis 12 sollen (jeweils nur einmal) auf diese 12 Sechsecke verteilt werden. Gibt es für dieses Sechseck eine magische Belegung, d.h. gibt es eine Belegung, bei der jeweils die Summe der Zeilen, die Summe der rechten Diagonalen und die Summe der linken Diagonalen gleich groß sind ?

Wenn ja, welche ?

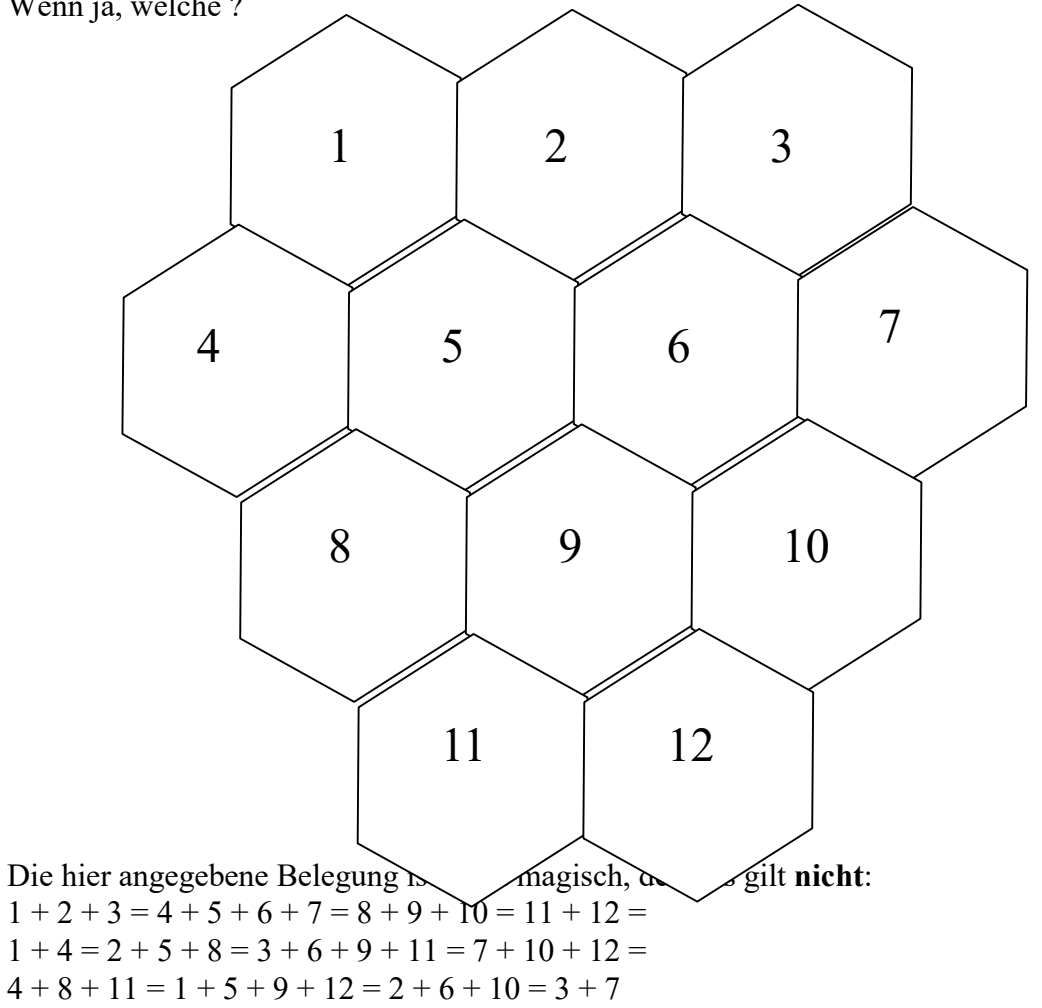

### 60.5)

Wie muß man die Zahlen 1 bis 9 auf die 9 Zellen der folgenden Tabelle verteilen, daß die Summe in den Spalten, Zeilen und Diagonalen gleich groß ist ?

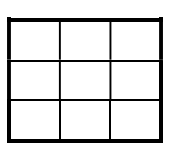

### 60.6)

Wie muß man die Zahlen 1 bis 16 auf die 16 Zellen der folgenden Tabelle verteilen, daß die Summe in den Spalten, Zeilen und Diagonalen gleich groß ist ?

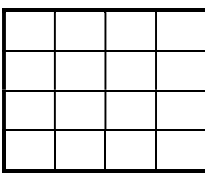

#### 60.7) Rätsel der Woche 23.6.19

Verteilen Sie alle Zahlen zwischen 1 bis 10 (je einschließlich) so in die 10 Kreise, dass die Summe der Zahlen in jedem der 3 Quadrate gleich groß ist.

Was ist die kleinstmögliche bzw. größtmögliche Summe ?

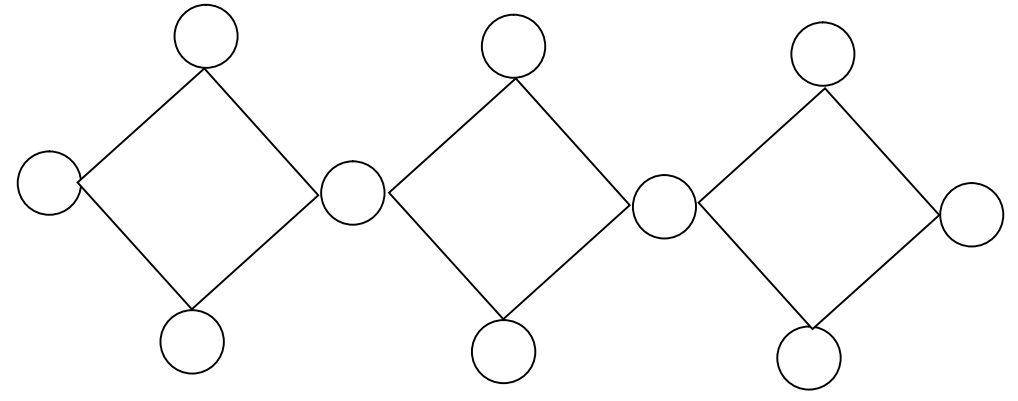

#### 60.8)

Wie muß man Zahlen zwischen 1 bis 40 (je einschließlich) auf die Zellen eines 3x3 Quadrats verteilen, daß die Produkte in den Spalten, Zeilen und Diagonalen gleich groß ist ? Die Zahlen müssen alle verschieden sein. Geben Sie alle Lösungen an.

Falls die Rechenzeit zu groß wird, simulieren Sie einen Parallelrechner (Parallelverarbeitung): Benutzen Sie 40 Rechner (z.B. die Rechner aller Schüler oder verteilen Sie diese Teilaufgaben durch ein Programm (Skript) auf die Rechner eines Netzwerks) und lösen das Problem für die folgenden 40 Quadrate:

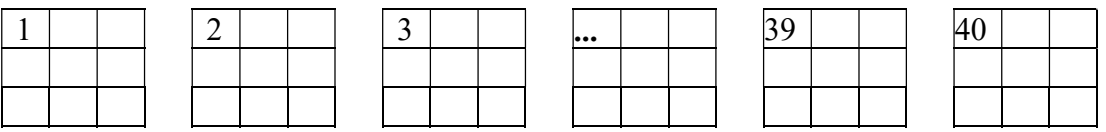

### 60.9)

Wie muß man Zahlen 2, 4, 6, 8, 10, 12, 14, 16, 18 auf die Zellen eines 3x3 Quadrats verteilen, daß die Summen in den Spalten, Zeilen und Diagonalen gleich groß ist ?

60.10)

Auf die 7 Keise sind die Zahlen 1 bis 7 so zu verteilen, daß die folgenden Summen alle jeweils gleich gross sind:

Die Summe der 3 Zahlen des äusseren Dreiecks

Die Summe der 3 Zahlen des inneren Dreiecks

Die Summe der 3 Zahlen der senkrecht übereinanderstehenden Dreiecke

Die Summe der 3 Zahlen der schräg links miteinander verbundenen Dreiecke

Die Summe der 3 Zahlen der schräg rechts miteinander verbundenen Dreiecke

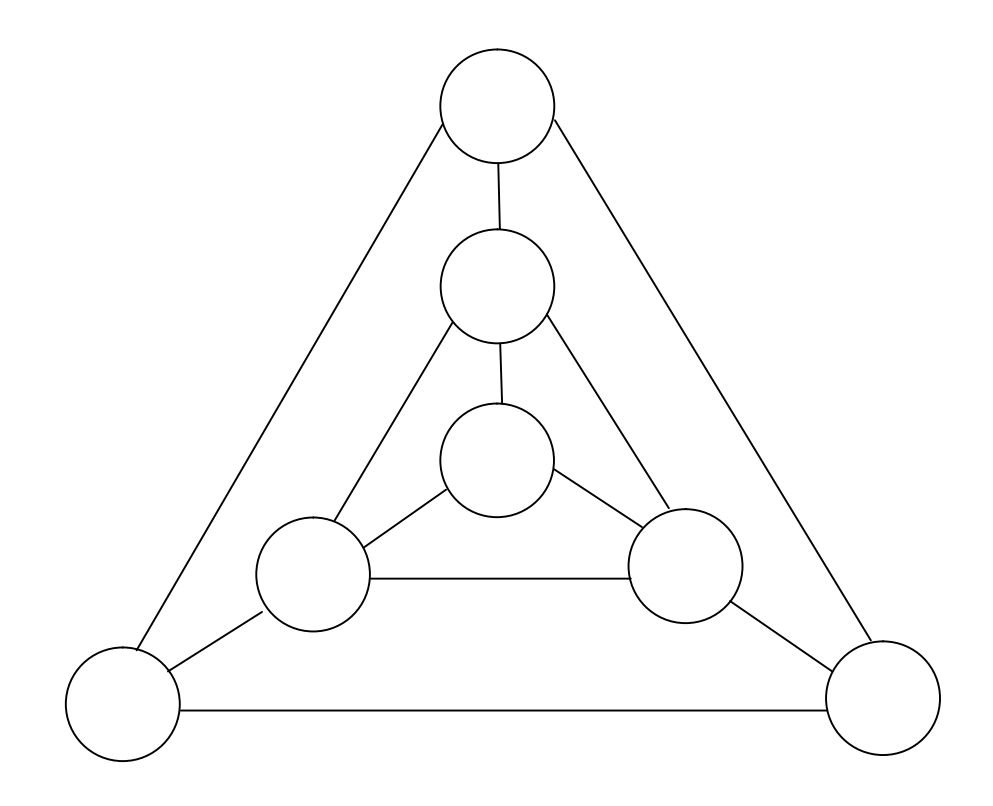

61) Logikrätsel (Wer - Wo - Was)

Es gelten folgende Regeln:

R1) Es gibt genau 5 Häuser mit jeweils einer anderen Farbe

R2) In jedem Haus wohnt eine Person einer anderen Nationalität

R3) Jeder Hausbewohner hat ein Lieblingsgetränk.

R4) Jeder Hausbewohner raucht eine bestimmte Zigarettenmarke.

R5) Jeder Hausbewohner hält ein Haustier.

R6) Die Zigarettenmarken, die Lieblinsgetränke und die Haustiere aller 5 Hausbewohner sind jeweils verschieden.

Es gibt folgende Hinweise:

H1) Der Besitzer des gelben Hauses raucht Dunhill

H2) Der Mann im mittleren Haus trinkt Milch

H3) Der Engländer lebt im roten Haus

H4) Der Mann, der ein Pferd hält, wohnt neben dem, der Dunhill raucht.

H5) Der Norweger wohnt im 1. Haus

H6) Das grüne Haus steht direkt links vom weissen Haus.

H7) Der Winfield-Raucher trinkt gerne Bier.

H8) Der Marlboro-Raucher wohnt neben dem, der eine Katze hält.

H9) Der Däne trinkt gerne Tee.

H10) Der Norweger wohnt neben dem blauen Haus.

H11) Der Marlboro-Raucher hat einen Nachbarn, der gerne Wasser trinkt.

H12) Der Deutsche raucht Rothmanns.

H13) Der Besitzer des grünen Hauses trinkt Kaffee.

H14) Der Schwede hält einen Hund.

H15) Die Person, die Pall Mal raucht, hält einen Vogel.

Frage:

In welchem Land wohnt der Fischbesitzer?

## 62) Aufgaben-Generatoren erstellen

Ein Aufgaben-Generator erzeugt nach jedem Drücken der Enter-Taste eine neue Aufgabe (mit Lösung), die zu einem Aufgaben-Schema gehört (wie z.B. Schnittpunkte einer Parabel 2. Grades mit der x-Achse bestimmen). Nachdem die letzte Aufgabe generiert wurde, muß auf dem Bildschirm noch die Anzahl der generierten Aufgaben ausgegeben werden.

Damit ein Schüler diese Aufgaben gerne bearbeitet, muß die Lösung aus "schönen Zahlen" bestehen.

Eine schöne Zahl ist eine ganze Zahl, die innerhalb eines bestimmten Intervalls [-z, z] liegt. Standardmäßig ist  $z = 10$  vorgegeben, wobei der Anwender dieses Intervall ändern kann, wenn er will.

### 62.1) Aufgaben-Generator Geradenschnittpunkt

Erstellen Sie einen Aufgaben-Generator, der 2 Geraden vorgibt und von denen der (eindeutig existierende) Schnittpunkt bestimmt werden soll. Es muß also garantiert werden, daß die geraden nicht identisch sind.

#### 62.2) Aufgaben-Generator Parabel

Erstellen Sie einen Aufgaben-Generator, der eine Parabel 2. Grades vorgibt und von der die Schnittpunkte mit der x-Achse bestimmt werden sollen.

#### 62.3) Aufgaben-Generator Parabelscheitel

Erstellen Sie einen Aufgaben-Generator, der eine Parabel 2. Grades vorgibt und von der der Scheitel bestimmt werden soll.

#### 62.4) Aufgaben-Generator Parabel

Erstellen Sie einen Aufgaben-Generator, der eine Parabel 2. Grades und eine Ursprungsgerade vorgibt. Legen Sie an diese Parabel Tangenten parallel zu dieser Ursprungsgeraden und bestimmen Sie die Berührpunkte.

### 62.5) Aufgaben-Generator Parabel

Erstellen Sie einen Aufgaben-Generator, der eine Parabel 2. Grades und 2 Punkte B<sub>1</sub> und B<sub>2</sub> auf der Parabel vorgibt. Legen Sie die Tangenten in den Punkten  $B_1$  und  $B_2$  der Parabel und bestimmen Sie den Schnittpunkt S dieser Tangenten.

### 62.6) Aufgaben-Generator Parabel

Erstellen Sie einen Aufgaben-Generator, der eine Parabel 2. Grades und einen Punkt S außerhalb der Parabel vorgibt. Legen Sie von S aus die Tangenten an die Parabel und bestimmen die Funktionsgleichungen der Tangenten und deren Berührpunkte mit der Parabel. Tipp: Fast den gleichen Lösungsansatz wie in der letzten Aufgabe wählen.

### 62.7)Aufgaben-Generator Parabel

Erstellen Sie einen Aufgaben-Generator, der eine Parabel 3. Grades (der Form  $v=ax^3+bx^2+cx$ ) und einen Punkt S außerhalb der Parabel vorgibt. Legen Sie von S aus die Tangenten an die Parabel und bestimmen die Funktionsgleichungen der Tangenten und deren Berührpunkte mit der Parabel.

# 63) Eigenschaften natürlicher Zahlen

# 63.1)

Eine natürliche Zahl n mit n>=2 heißt Primzahl, wenn sie nur durch 1 und sich selbst teilbar ist. Beispiele für Primzahlen: 2, 3, 5, 7, 11, 13, ....

Schreiben Sie ein Programm, das bestimmt, ob eine ganze Zahl n (n>=2) eine Primzahl ist: Sie geben über Tastatur eine ganze Zahl n (n>=2) ein. Auf dem Bildschirm soll dann ausgegeben werden, ob diese Zahl eine Primzahl ist oder nicht.

Zeigen Sie zusätzlich:

Falls n eine Primzahl ist, gilt

24 teilt  $(n^2 - 1)$  bzw. gleichbedeutend:  $(n^2 - 1) / 24$  ist eine ganze Zahl.

---

# 63.2)

Eine 6-stellige Zahl heißt "symmetrisch", wenn die Ziffern der ersten Hälfte der Zahl in umgekehrter Reihenfolge die Ziffern der zweiten Hälfte der Zahl bilden. Beispiel: 396693.

Schreiben Sie ein Programm, das bestimmt, ob eine 6-stellige Zahl eine symmetrische Zahl ist: Sie geben über Tastatur eine Zahl n (n>=0) ein, wobei das Programm nachprüft, ob diese Zahl 6-stellig ist. Auf dem Bildschirm soll dann ausgegeben werden, ob diese Zahl eine symmetrische Zahl ist.

# 63.3)

Eine natürliche Zahl n heißt vollkommene Zahl (perfekte Zahl), wenn sie gleich der Summe aller ihrer positiven Teiler (außer sich selbst) ist.

Beispiel:

Die Summe der Teiler vom 6 (außer sich selbst):  $1 + 2 + 3 = 6$ , also ist 6 vollkommen. Schreiben Sie ein Programm, das bestimmt, ob eine natürliche Zahl vollkommen ist.

63.4)

Definition der Funktion σ (n ist eine natürliche Zahl) σ(n) = Summe aller Teiler von n Beispiel:  $\sigma(16) = 1 + 2 + 4 + 8 + 16 = 31$ Definition: Eine natürliche Zahl n heißt superperfekte Zahl, wenn gilt σ (σ(n)) = 2n Beispiel: 16 ist eine superperfekte Zahl, denn: σ (σ(16)) = σ (31) = 1 + 31 = 32 = 2 \* 16 Schreiben Sie ein Programm, das bestimmt, ob eine natürliche Zahl eine perfekte Zahl ist.

Bemerkung: Ob es ungerade superperfekte Zahlen gibt ist nicht bekannt.

# 63.5)

Eine natürliche Zahl n heißt defizient, wenn ihre Teilersumme (außer sich selbst) kleiner n ist.

Beispiel:

Die Summe der Teiler vom 10 (außer sich selbst):  $1 + 2 + 5 = 8 < 10$ , also ist 10 defizient. Schreiben Sie ein Programm, das bestimmt, ob eine natürliche Zahl defizient ist.

# 63.6)

Eine natürliche Zahl n heißt abundant, wenn ihre Teilersumme (außer sich selbst) größer n ist.

Beispiel:

Die Summe der Teiler vom 12 (außer sich selbst):  $1 + 2 + 3 + 4 + 6 = 15 > 10$ , also ist 12 abundant.

Schreiben Sie ein Programm, das bestimmt, ob eine natürliche Zahl abundant ist.

63.7)

Eine natürliche Zahl heißt Harshad-Zahl, wenn Sie durch ihre Quersumme teilbar ist. Beispiel:

777 ist durch 21 (=7+7+7) teilbar, also ist 777 eine Harshad-Zahl.

Schreiben Sie ein Programm, das bestimmt, ob eine natürliche Zahl eine Harshad-Zahl ist.

63.8)

Eine Mersenne-Primzahl ist eine Primzahl der Form 2<sup>n</sup> - 1.

Damit ist also 31 eine Mersenne-Primzahl, denn 31 =  $2^5$  -1.

Schreiben Sie ein Programm, das bestimmt, ob eine natürliche Zahl eine Mersenne-Primzahl ist.

63.9) Primzahlzwilling

Zwei Primzahlen p und q heissen Primzahlzwilling (oder Primzahlpaar), wenn ihre Differenz 2 ist.

Beispiele:

 $(3,5)$ ;  $(5,7)$ ;  $(11,13)$  sind die ersten drei Primzahlzwillinge. Schreiben Sie ein Programm, das bestimmt, ob zwei natürliche Zahlen Primpaarzwillinge sind.

Hinweis:

Es ist derzeit (2016) nicht bekannt, ob es unendlich viele Primzahlzwillinge gibt. Bekannt ist, daß es unendlich viele Primzahlpaare gibt, deren Abstand voneinander maximal 246 ist.

63.10) Lychrel-Zahl Eine natürliche Zahl ist ein Palindrom, wenn die umgekehrte Reihenfolge ihrer Dezimalziffern identisch zur Zahl ist. Beispiele: 797 , 789987

Die Zahl, die sich durch Umkehrung der Dezimalziffern eine Zahl n entsteht, kürzen wir ab als  $u(n)$ . Also gilt  $u(1357) = 7531$ .

Angeblich soll folgender Algorithmus (von einer Zahl z ausgehend) ein Palindrom erzeugen:  $p = z;$ 

do {  $p = p + u(z)$ ; while (  $p := u(p)$  );

Beispiel:  $z = 57$ 

Dann ist  $p = 57 + 75 = 132$  nach dem ersten Durchlauf.

Nach dem zweiten Durchlauf gilt  $p = 132 + 231 = 353$ . Die Schleife bricht dann ab. Bestimmen Sie die Palindrome (und die Anzahl der Schleifenwiederholungen) für folgende Ausgangszahlen z: 1, 5, 59, 69, 79

Hinweis:

Eine Zahl z heißt Lychrel-Zahl, wenn für diese Zahl z dieser Algorithmus nie terminiert, also endlos weiterläuft. Es ist derzeit (2016) nicht bekannt, ob es überhaupt eine Lychrel-Zahl gibt. Als kleinster Kandidat gilt 196.

Da bei diesem Algorithmus bei jedem Schleifendurchgang die Zahl p immer größer wird, sieht man die Notwendigkeit einen Datentyp zu haben (z.B. in Java: BigInteger), der mit beliebig großen Zahlen umgehen kann (kein Überlauf hat).

63.11) Summe aufeinanderfolgender Zahlen

Eine ganze Zahl > 2 heißt hier A-Zahl, wenn sie als Summe mindestens zweier aufeinandefolgenden Zahlen darstellbar ist.

Beispiele:  $9 = 4+5$  ist eine A-Zahl  $18 = 5 + 6 + 7$  ist eine A-Zahl  $14 = 2 + 3 + 4 + 5$  ist eine A-Zahl 8 ist keine A-Zahl.

Schreiben Sie ein Programm, das bestimmt, ob eine ganze Zahl > 2 eine A-Zahl ist.

63.12) Partitionsfunktion Die Partitionsfunktion P(n) gibt die Anzahl der Möglichkeiten an, die es gibt, die natürliche Zahl n > 0 in Summanden > 0 zu zerlegen (ohne Berücksichtigung der Reihenfolge). Beispiel:  $n=4$ 4, 1+3, 2+2, 1+1+2, 1+1+1+1 also  $P(4) = 5$  $n=5$ 5, 1+4, 2+3, 1+1+3, 1+2+2, 1+1+1+2, 1+1+1+1+1+1+1+1 also  $P(5) = 7$ 

Schreiben Sie ein Programm, das die Anzahl P(n) einer natürlichen Zahl n > 0 bestimmt.

# 64) Probleme (ungelöste?) aus der Mathematik

siehe:

http://www.matheplanet.com/default3.html?call=article.php?sid=1631&ref=https%3A%2F% 2Fwww.google.de

# 64.1)

Für welche ganze Zahlen a,b,c zwischen 1 bis 1000 (je einschließlich) gilt:  $ab = c \pmod{a+b}$  $ac = b \pmod{a+c}$  $bc = a \pmod{b+c}$ wobei mod der Rest bei einer Division bedeutet.

64.2)

Besitzt die Gleichung  $x^3 + y^3 + z^3 = 33$  eine ganzzahlige Lösung? (d.h. x,y,z sind ganze Zahlen)

64.3) Collatz-Vermutung (bis heute unbewiesen) Es geht um Zahlenfolgen, die nach dem folgenden Bildungsgesetz formuliert werden: Beginne mit einer ganzen Zahl  $n > 0$ Ist die Zahl gerade, dann dividiere sie durch 2 Ist die Zahl ungerade, dann multipliziere sie mit 3 und addiere 1 dazu. Wiederhole die Vorgehensweise mit der erhaltenen Zahl

Collatz-Vermutung (siehe Spektrum der Wissenschaft Februar 2014) Jede so konstruierte Collatz-Zahlenfolge mündet in den Zyklus 4, 2, 1, egal, mit welcher natürlichen Zahl  $n > 0$  man beginnt.

Beispiel:  $5 \rightarrow 3 \cdot 5 + 1 = 16 \rightarrow 16 / 2 = 8 \rightarrow 8 / 2 = 4 \rightarrow 4 / 2 = 2 \rightarrow 2 / 2 = 1$  (Ende)

Schreiben Sie ein Programm, das für eine ganze Zahl n > 0 die Collatz-Zahlenfolge auf dem Bildschirm ausgibt.

64.4) Goldbach-Vermutung 1

Jede ungerade zusammengesetzte Zahl ist Summe einer Primzahl und dem Doppelten einer Quadratzahl.

Beispiele:  $9 = 7 + 2 \cdot 1^2$  $15 = 7 + 2 \cdot 2^2$  $21 = 3 + 2 \cdot 3^2$  $25 = 7 + 2 \cdot 3^2$ 

 $27 = 19 + 2 \cdot 2^2$ 

 $33 = 31 + 2 \cdot 1^2$ 

a) Zeigen Sie: Diese Vermutung ist falsch.

b) Nennen Sie die kleinste ungerade Zahl, für die diese Vermutung falsch ist.

64.5) Goldbach-Vermutung 2

Jede ganz Zahl n > 2 kann man als Summe zweier Primzahlen darstellen. Überprüfen Sie die Vermutung für alle Zahlen n, die kleiner 1000 sind. Bemerkung:

Wenn sich eine Vermutung für sehr viele natürliche Zahlen bestätigt, bedeutet das nicht, daß sie für alle natürliche Zahlen gilt (siehe Vermutung von Mertens. Diese gilt für natürliche Zahlen bis 10 hoch 14. Trotzdem ist sie falsch !)

### 64.6)

aus dem Buch "Professor Stewarts mathematische Detektivgeschichten" a) Was ist das "kleinste" 6-er Tupel von ganzen Zahlen a,b,c,A,B,C für das gilt:  $a \cdot b \cdot c = A \cdot B \cdot C$  und  $a + b + c = A + B + C$ 

b) welches ist die kleinste natürliche Zahl, die sich auf genau n=3 Arten als Summe von Kubikzahlen darstellen läßt`?

Man kann die Aufgabe verändern, indem man für n =4,5,6, ... wählt.

### 64.7) Zahlenzauber 1

Herr X behauptet: Schreibe eine positive dreistellige Zahl auf ein Papier. Schreibe rechts davon die gleiche Zahl nochmals auf das Papier. Dies ergibt eine sechsstellige Zahl. Wenn man diese durch 7 dividiert, kommt immer als Rest 0 heraus.

Schreiben Sie ein Programm, das dies für so alle erzeugten sechsstellige Zahl überprüft. Beispiel:

123 --> 123 ergibt die Zahl 123123.  $123123 : 7 = 17589$  Rest 0

### 64.8) Zahlenzauber 2 (Rätsel der Woche 28.2.16)

Herr X behauptet: Schreibe eine positive zweistellige Zahl auf ein Papier. Schreibe rechts davon die gleiche Zahl nochmals drei Mal auf das Papier. Dies ergibt eine achtstellige Zahl. Egal, durch welche der drei folgenden Zahlen 73, 101 oder 137 man dividiert, kommt immer als Rest 0 heraus.

Schreiben Sie ein Programm, das dies für so alle erzeugten achtstelligen Zahl überprüft. Beispiel:

12 --> 12 ergibt die Zahl 12121212.  $12121212 : 73 = 166044$  Rest 0

 $12121212 : 101 = 120012$  Rest 0

12121212 : 137 = 88476 Rest 0

```
64.9) Näherung für \pi
```
Das folgende Produkt ist das so genannte Wallissche Produkt:

... 9 8 7 8 7 6 5 6 5 4 3 4 3 2 1  $2.\frac{2}{2}.\frac{2}{3}.\frac{4}{3}.\frac{4}{5}.\frac{6}{5}.\frac{6}{5}.\frac{8}{5}.\frac{8}{5}$ Zeigen Sie, daß sich dieses der Zahl  $\pi$  ähert: ... 9 8 7 8 7 6 5 6 5 4 3 4 3 2 1  $\pi = 2 \cdot \frac{2}{1} \cdot \frac{2}{3} \cdot \frac{4}{3} \cdot \frac{4}{5} \cdot \frac{6}{5} \cdot \frac{8}{5} \cdot \frac{8}{5}$ .

64.10) Welche Zahl wird angenähert ?

Die folgende Summe nähert eine Zahl an. Welche Zahl ist das ?

... 16 1 8 1 4 1 2  $1+\frac{1}{2}+\frac{1}{1}+\frac{1}{2}+\frac{1}{1}+$ 

64.11) Wird eine Zahl angenähert ?

Nähert die folgende Summe eine Zahl an ? Wenn ja, welche ?

$$
1 + \frac{1}{2} + \frac{1}{3} + \frac{1}{4} + \frac{1}{5} + \dots
$$

64.12) Diophantus von Alexandria

Diophantus von Alexandria stieß im dritten Jahrhundert nach Christus auf ein Problem: Er suchte nach ganzen Zahlen größer 0, die eine Quadratzahl ergeben, wenn man sie miteinander multipliziert und 1 addiert.

Beispiel: 3 und 5 -->  $3*5+1 = 4^2$ 

Kein Beispiel:  $3,5,7 \rightarrow 3*5+1 = 4^2$  und  $5*7+1 = 6^2$  aber  $3*7+1=22$  keine Quadratzahl Ende März 2018 haben haben der Salzburger Volker Ziegler, Bo He (China) und Alain Togbé (USA) bewiesen, dass es keine 5 Zahlen mit o.g. Eigenschaft gibt.

Geben Sie 4 verschiedene, ganze Zahlen größer als 0 an, wobei jeweils das Produkt zweier Zahlen vermehrt um 1 eine Quadratzahl ergeben muss.

Suchen Sie zuerst im Zahlenbeich {1,2, ... , 1000}.

Falls die Laufzeit zu groß wird, wählen Sie einen kleineren Zahlenbereich.

## 65) Logische Rätsel (hier : von Raymond Smullyan)

Ein Hutmacher, ein Schnapphase und eine Haselmaus werden des Diebstahls verdächtigt. Unter diesen drei Verdächtigen gibt es genau einen Dieb. Die Ermittlungen haben folgendes ergeben:

Genau einer von den drei ist der Dieb Unschuldige sagen immer die Wahrheit Der Schnapphase sagt, dass der Hutmacher unschuldig ist Der Hutmacher sagt, dass die Haselmaus unschuldig ist Frage: Wer ist der Dieb ?

Tipp:

T1) Drei booleschen Variablen hutmacher, schnapphase und maus benutzen mit der Bedeutung:

hutmacher = true bzw. 1<==> hutmacher ist der Dieb

schnapphase = true bzw.  $1 \leq z \leq 1$  schnapphase ist der Dieb

maus = true bzw.  $1 \leq z \leq 1$  maus ist der Dieb

T2) Die Implikation A => B kann durch ! (A  $||$  B) ersetzt werden.

T3) Alle Kombinationen der Belegungen aufzählen und ausprobieren.

# C-ÜBUNGSAUFGABEN SCHLEIFEN 2

### 66) Aussagenlogik

Bemerkung:

- $\land$  bedeutet das logische UND
- $\vee$  bedeutet das logische ODER
- $\lnot$  bedeutet das logische NICHT

Bewiesen Sie mit (brute force):

 $\neg$ AA $\neg$ BAC v  $\neg$ AABAC v  $\land$ A $\land$ BAC  $\land$ A $\land$ BAC  $\land$  $CV(AAB)$ 

## 67) Digitaltechnik

Stellen Sie fest (brute force), welche der hier gezeigten Schaltungen gleiches Verhalten in ihren Ausgängen besitzen:

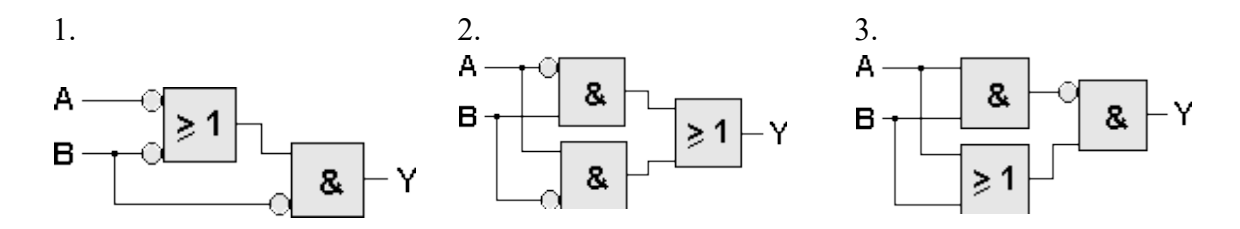

## 68) Digitaltechnik mit Rückkopplung

Die durch die Pfeile gekennzeichnete Rückkopplung habe immer die gleiche Verzügerungszeit (Totzeit).

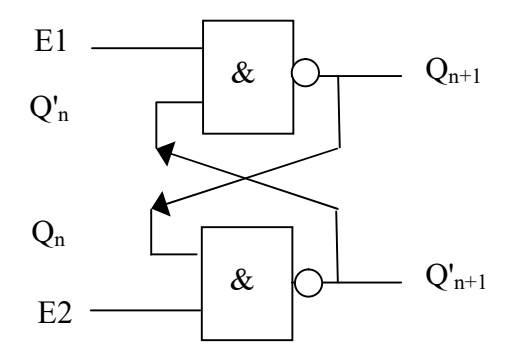

Die Eingänge E1, E2, Q<sub>n</sub>, Q'<sub>n</sub> bewirken nach einer bestimmten Verzögerungszeit die Ausgänge

 $Q_{n+1}$ , und  $Q'_{n+1}$ 

Für welche Werte von E1 und E2 und für welche Anfangswerte  $Q_n$  und  $Q'_n$  ergeben sich dann stabile (konstante) Ausgangswerte  $Q_{n+1}$ , und  $Q'_{n+1}$  für die zusätzlich noch gilt:

 $Q'_{n+1} = \overline{Q}^{1}$ <sub>n+1</sub>

Betrachten Sie dazu die folgende Wertetabelle.

Berechnen Sie jeweils die Werte Q<sub>1</sub>, Q'<sub>1</sub>, Q<sub>2</sub>, Q'<sub>2</sub>, usw, durch ein Programm.

## Dynamische Wertetabelle

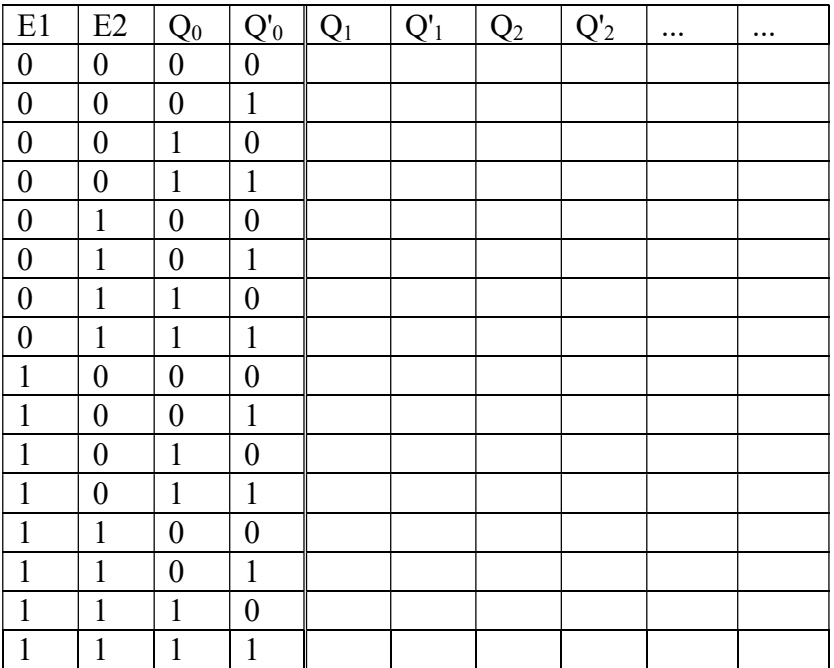

# C-ÜBUNGSAUFGABEN SCHLEIFEN 3

### 69) Optimierungsrechnung

Im Kaufladen gibt es ein 0,5 Liter (=  $500 \text{ cm}^3$ ) Kakaogetränk in einer (siehe unten) quaderförmigen Box, das aus alubeschichteter Pappe hergestellt wird.

An den 4 rechtwinkligen Dreiecken (eines davon wurde schraffiert), die jeweils einen rechten Winkel besitzen, wurde das Material miteinander verklebt.

Wie groß müssen Breite (x), Länge (y) und Höhe (z) sein, damit möglichst wenig Material verwendet wird?

Wenn man die verklebten Teile aufklappt, sieht man die verwendete, verbrauchte Fläche, hier Oberfläche genannt.

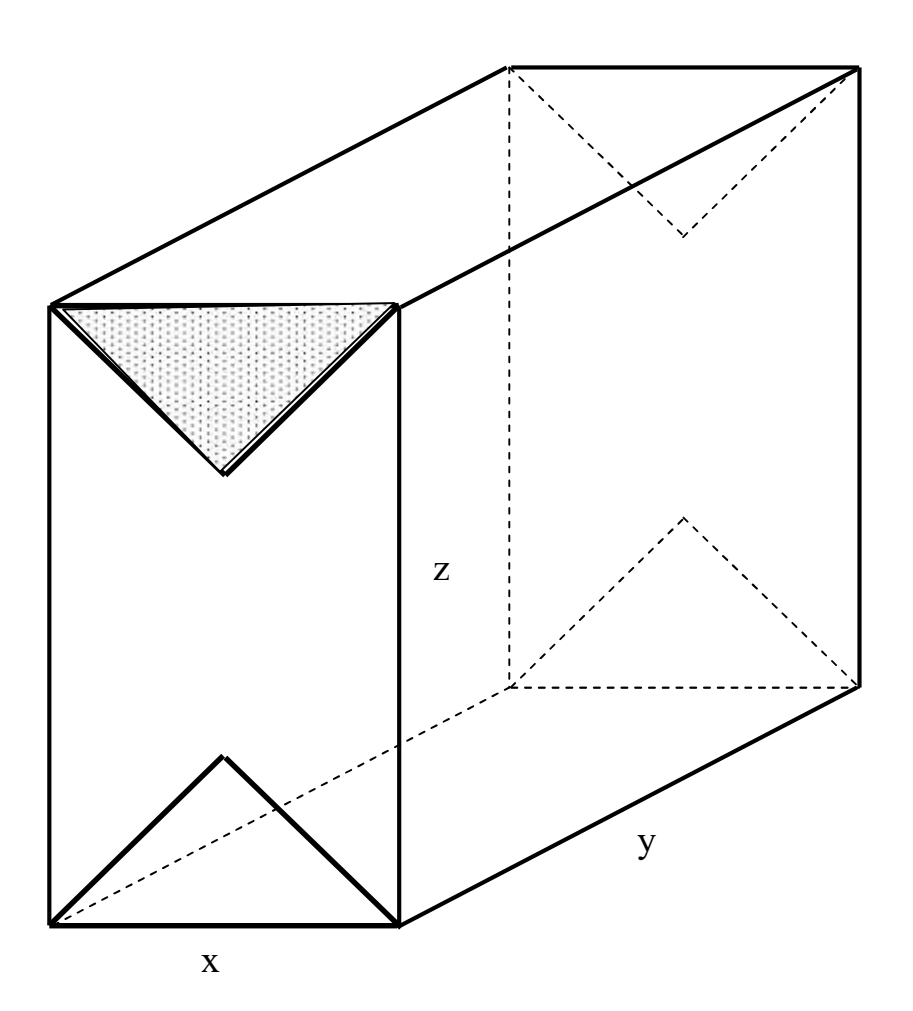

### 69.1)

a) Messen Sie die Kanten der ausgeteilten Getränkeboxen aus und berechnen Sie die Oberfläche.

b) Wie groß ist mindestens die gesamte Oberfläche (d.h. wenn man die die Oberfläche der dreieckigförmigen Überlappungen nicht berücksichtig), wenn die Kanten der Grundfläche jeweils die LE =1 (Längeneinheit) 1 haben ?

c) Wie kann man das fest vorgegeben Volumen V aus x, y und z berechnen ?

d) Geben Sie die Oberfläche A(x,y,z), also in Abhängigkeit von x,y und z an

e) Leider kann man x, y und z nicht (wie in einer Wertetabelle) frei wählen. Warum? Geben Sie deshalb die Oberfläche A(x,y) nur in Abhängigkeit von x und y a, wobei man x und y frei wählen kann..

Beachten Sie dazu den Zusammenhang zwischen V, x, y, und z bei a).

f) Wählen Sie für  $V = 500$  cm<sup>3</sup> einige Werte für x und y und berechnen Sie dazu A(x.y).

| A(x,y)<br>ı |  |  |  |
|-------------|--|--|--|

g) Schreiben Sie ein Programm, das verschiedene Werte für x und y innerhalb eines bestimmten Bereichs testet und dafür das kleinste A bestimmt. Wie soll man aber den Bereich wählen ?

Beachten Sie dazu folgende Überlegung:

Für einen würfelförmigen Quader mit  $x = y = z$  ist das Volumen dann:  $V = x^3$  bzw.  $x = \sqrt[3]{V}$ Von der Anschauung wäre das z.B. für V = 1 Liter = 1000 cm<sup>3</sup> dann mit x =  $\sqrt{1000 cm^{-3}}$  = 10 cm

ein Würfel mit einer Länge von 10 cm.

Man könnte nun also Obergrenze von x das 10-fache dieses Wertes wählen und als Unterbereich ein Zehntel dieses Wertes. Das gleiche macht man mit den y-Werten:

Intervall für die x-Werte:  $\frac{\sqrt[3]{V}}{10}$ ; 10  $\frac{3}{2}$ 10  $\frac{V}{\sqrt{N}}$ ; 10  $\sqrt[3]{V}$  ] Intervall für die y-Werte:  $\frac{\sqrt[3]{V}}{10}$ ; 10  $\sqrt[3]{V}$ 10  $\frac{V}{2}$ ; 10  $\sqrt[3]{V}$ ]

und "hofft" dann, das sich der Quader mit der minimalen Oberfläche darunter befindet. Für das obige Beispiel mit  $V = 1000$  cm<sup>3</sup> wäre das dann:

Intervall für die x-Werte: [1 cm ; 100 cm ] Intervall für die y-Werte: [1 cm ; 100 cm ]

h) Man will jeweils in den obigen Intervallen z.B. anz = 1000 Werte austesten, so dass jeweils 2 benachbarte Werte den gleichen Abstand haben. Wie wird der Abstand deltaA berechnet?

i) Berücksichtigen Sie bei der Berechnung noch die Klebefläche (bitte abmessen!).

69.2) Welchen Radius und welche Höhe muss eine zylinderförmige Konservendose von 1 Liter Volumen haben, damit möglichst wenig Material verbraucht wird?

69.3) Welche Länge, Breite und Höhe muß eine Pyramide von 1 Liter Volumen mit rechteckiger Grundfläche haben, damit die Oberfläche möglichst klein wird? Wie ist das bei einer dreieckigen Grundfläche (Tetrapack)?

1) Lösung: Das Volumen betragt:  $V(x, y, z) = x \cdot y \cdot z$ Wenn das Volumen V fest vorgegeben ist, kann man z.B. nach z auflösen: xy  $z = \frac{V}{\sqrt{2}}$ 

Das Dreieck ist ein halbes Quadrat mit der Diagonalen x und hat deshalb die Länge x  $\sqrt{2}$ . Das Quadrat hat damit den Flächeninhalt:

$$
\frac{x}{\sqrt{2}} \cdot \frac{x}{\sqrt{2}} = \frac{x^2}{2}
$$

Damit hat das Dreieck einen Flächeninhalt von:

$$
\frac{1}{2} \cdot \frac{x^2}{2} = \frac{x^2}{4}
$$

Damit hat dreieckförmige Gebilde aber einen Materialverbrauch von:

$$
2\cdot\frac{x^2}{4}=\frac{x^2}{2}
$$

Da dieses dreieckförmige Gebilde 4 mal vorkommt, beträgt der gesamte Materialverbrauch dieser Gebilde:

$$
4\cdot\frac{x^2}{2}=2x^2
$$

Damit beträgt der Gesamtmaterialverbrauch zur Erzeugung dieses Getränks:  $A(x, y, z) = 2xy + 2xz + 2yz + 2x^2$ 

### Alternative Lösungsidee

Wenn man die quaderförmige Box zusammenpreßt, siehst dies so aus:

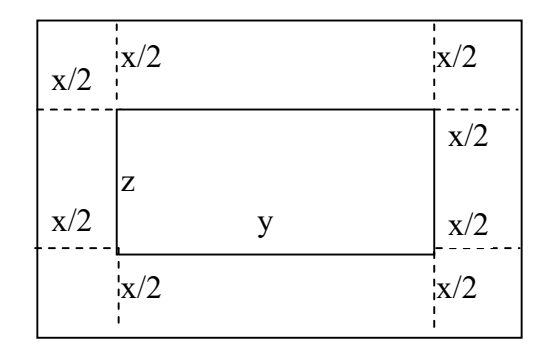

also:  $A(x,y,z) = 2 (x+z) * (x+y)$  ( = 2x<sup>2</sup> + 2xz + 2xy + 2zy) Für z setzt man nun ein:  $z = \frac{1}{xy}$  $z = \frac{V}{W}$ , also:  $A(x,y) = 2(x + \frac{1}{xy})$ V  $(*+y)$ 

Bem : Wenn man weiter ausmultiplizieren würde : also:  $A(x,y,z) = 2 (x+z) * (x+y) = 2x^2 + 2xz + 2xy + 2zy$ Für z setzt man nun ein:  $z = \frac{1}{xy}$  $z = \frac{V}{\sqrt{2}}$ 

$$
A(x, y) = 2xy + 2x \frac{V}{xy} + 2y \frac{V}{xy} + 2x^2 = 2xy + 2\frac{V}{y} + 2\frac{V}{x} + 2x^2
$$

damit:

$$
A(x, y) = 2xy + 2x^{2} + \frac{2V}{y} + \frac{2V}{x}
$$

#### 1. Lösung (mit Hilfe der Informatik)

Wählen Sie für x Werte aus dem Intervall  $\left[\frac{\sqrt[3]{V}}{10}\right]$ ; 10  $\frac{3}{2}$ 10  $\frac{V}{\sqrt{N}}$  ; 10  $\sqrt[3]{V}$  ] und für y Werte aus dem Intervall  $\left[\frac{\sqrt[3]{V}}{10}\right]$ ; 10  $\sqrt[3]{}$ 10  $\frac{V}{0}$ ; 10  $\sqrt[3]{V}$  ] im Abstand deltaX =  $\frac{10 \cdot \sqrt[3]{V} - (1)}{a n z}$  $\frac{10 \cdot \sqrt[3]{V} - 0.1 \cdot \sqrt[3]{V}}{anz}$  und delta Y =  $\frac{10 \cdot \sqrt[3]{V} - (0.1 \cdot \sqrt[3]{V})}{anz}$  $10 \cdot \sqrt[3]{V} - 0,1 \cdot \sqrt[3]{V}$ und bestimmen Sie für diese Werte den minimalen Flächenverbrauch.

> 2  $(1 \pm 3)$

2. Lösung (schwierige Mathematik) Mathematische Lösung:

$$
A(x, y) = 2xy + 2x^{2} + \frac{2V}{y} + \frac{2V}{x}
$$
  
\n
$$
A_{x}(x, y) = 2y + 4x - \frac{2V}{x^{2}}
$$
  
\n
$$
A_{y}(x, y) = 2x - \frac{2V}{y^{2}}
$$
  
\nEsgilt dann:  
\n
$$
A_{x}(x, y) = 0
$$
  
\nalso:  
\n
$$
2y + 4x - \frac{2V}{x^{2}} = 0
$$
 (G1)  
\n
$$
2x - \frac{2V}{y^{2}} = 0
$$
 (G2)  
\nund damit:  
\n
$$
x = \frac{V}{y^{2}}
$$
 (G3)  
\n(G3) in (G1) eingesetzt ergibt:  
\n
$$
2y + 4\frac{V}{y^{2}} - \frac{2V}{V^{2}} = 0
$$
  
\n
$$
y^{6} - Vy^{3} - 2V^{2} = 0
$$
  
\nSubstitute:  
\n
$$
u = \frac{V}{y^{2}} + \frac{\sqrt{V^{2} - 4 \cdot (-2V^{2})}}{V^{4}} = \frac{V \pm \sqrt{9V^{2}}}{2} = \frac{V \pm 3V}{2} = \frac{V}{2}
$$
  
\n
$$
u = 2V
$$
  
\n
$$
u_{1/2} = \frac{V \pm \sqrt{V^{2} - 4 \cdot (-2V^{2})}}{2} = \frac{V \pm \sqrt{9V^{2}}}{2} = \frac{V \pm 3V}{2} = \frac{V}{2}
$$
  
\n
$$
u = 2V
$$
  
\n
$$
u = 2V
$$
  
\n
$$
x = \frac{V}{\sqrt[3]{2V^{2}}} = \frac{2V}{2 \cdot \sqrt[3]{2V^{2}}} = \frac{2V}{2 \cdot (2V)^{2/3}} = \frac{(2V)^{1/3}}{2} = \frac{\sqrt[3]{2V}}{2}
$$
  
\n
$$
z = \frac{V}{xy} = \frac{V}{V} = y = \sqrt[3]{2V}
$$

 $\frac{1}{2}y$ 

y

3. Lösung (einfachere Mathematik)

Mathematische Lösung:

Man muss vorher zeigen:

Ein Quader hat vorgegebenem Volumen und vorgegebener einer Seite die kleinste Oberfläche, wenn die restlichen Seiten gleich gross sind.

Also muss man nur Quader untersuchen, bei denen y und z gleich sind:

x V

$$
z = y
$$
  
\n
$$
V = xyz = xy^{2}
$$
  
\n
$$
x = \frac{V}{y^{2}}
$$
  
\n
$$
A(x, y) = 2xy + 2x^{2} + \frac{2V}{y} + \frac{2}{y}
$$

eingestzt:

$$
A(y) = 2\frac{V}{y^2}y + 2\left(\frac{V}{y^2}\right)^2 + \frac{2V}{y} + \frac{2V}{\frac{V}{y^2}} = 2\frac{V}{y} + 2\frac{V^2}{y^4} + \frac{2V}{y} + 2y^2 = \frac{2V^2}{y^4} + \frac{4V}{y} + 2y^2
$$

also:

$$
A(y) = \frac{2V^2}{y^4} + \frac{4V}{y} + 2y^2
$$
  
\nund damit:  
\n
$$
A'(y) = \frac{-8V^2}{y^5} + \frac{-4V}{y^2} + 4y
$$
  
\n
$$
A'(y) = 0
$$
  
\n
$$
0 = \frac{-8V^2}{y^5} + \frac{-4V}{y^2} + 4y
$$
  
\n
$$
0 = -8V^2 - 4Vy^3 + 4y^6
$$
  
\n
$$
0 = 2V^2 + Vy^3 - y^6
$$
  
\nSubstitute:  $u = y^3$   
\n
$$
0 = 2V^2 + Vu - u^2
$$
  
\n
$$
0 = u^2 - Vu - 2V^2
$$
  
\n
$$
u_{1/2} = \frac{V \pm \sqrt{V^2 - 4 \cdot (-2V^2)}}{2} = \frac{V \pm \sqrt{9V^2}}{2} = \frac{V \pm 3V}{2} = 2V
$$
  
\nalso:  
\n
$$
y = \sqrt[3]{2V}
$$
  
\nund damit:  
\n
$$
z = \sqrt[3]{2V}
$$
  
\n
$$
x = \frac{V}{(\sqrt[3]{2V})^2} = \frac{2V}{2(\sqrt[3]{2V})^2} = \frac{2V}{2 \cdot (2V)^{2/3}} = \frac{(2V)^{1/3}}{2} = \frac{\sqrt[3]{2V}}{2}
$$

## 70) Die Kochsche Schneeflocke - ein seltsames Gebilde

Der Umfang einer Kurve, die eine endliche Fläche begrenzt , ist natürlich auch endlich groß. Diesen Glauben teilen vermutlich viele Menschen. Ist dieser Glauben auch berechtigt ? Dazu folgende Betrachtung:

Der Ausgangspunkt ist ein gleichseitiges Dreieck mit einer Seitenlänge a.

Auf dieses wird auf jeweils einer Seite wieder ein gleichseitges Dreieck (mit Seitenlänge 1/3a) aufgesetzt und jeweils das mittlere Drittel entfernt (siehe Zeichnungen unten).

Dieser Prozeß wird nun unendlich fortlaufend fortgesetzt. Das ergibt dann die Kochsche Schneeflocke (ein so genanntes Fraktal).

Schreiben Sie ein Programm, das den Umfang und die Fläche nach n Durchgängen berechnet. Gegen welchen Wert streben Umfang und Fläche (Ausgangsdreieck mit a = 1) ?

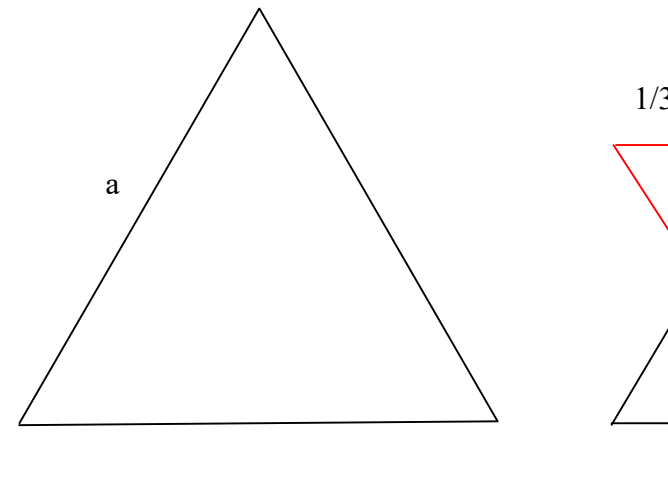

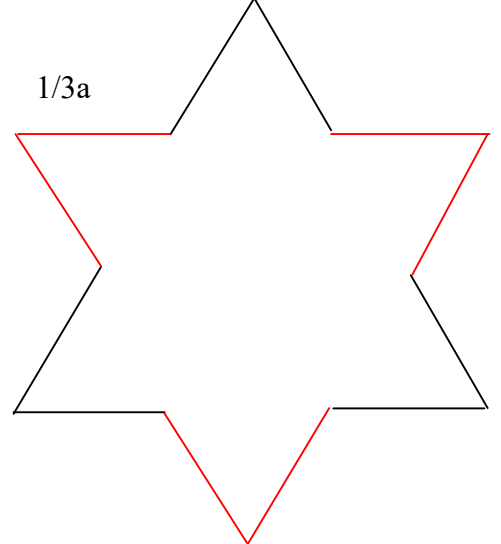

....

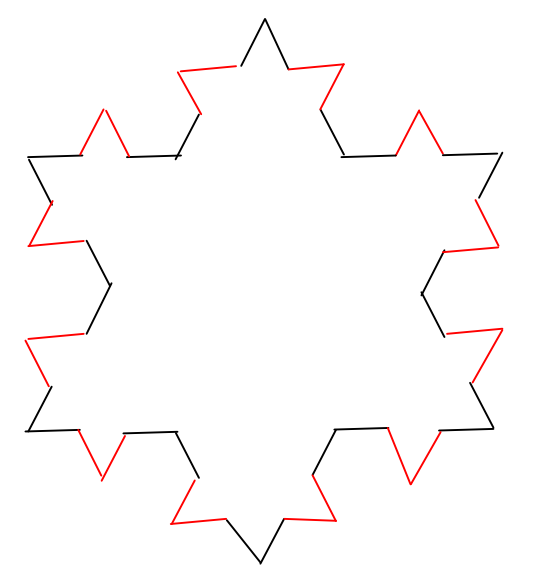

# C-ÜBUNGSAUFGABEN SCHLEIFEN 3

## 71) Warteschlangen

An einem Getränkestudio kommen durchschnittlich 2 Kunden pro Minute an. Wie kann dies durch mehrfaches Würfeln simuliert werden?

## Vorschlag:

Man unterteilt die Minute in 12 Zeitintervalle zu je 5 Sekunden. Man kann nun die Ankunft eines Kunden so simulieren, dass man am Anfang eines Zeitintervalls mit einer gewissen Wahrscheinlichkeit p annimmt, dass ein Autofahrer ankommt (bzw. mit 1-p annimmt, dass kein Autofahrer ankommt). Dies wird nun insgesamt 12 mal gemacht. Insgesamt kommen also im Durchschnitt  $12 \cdot p$  Kunden = 2 während dieser 12 Zeitintervalle, also in 1 Minute an. Damit gilt:

$$
p=\frac{2}{12}=\frac{1}{6}
$$

Wenn man als 12 mal würfelt, würfelt man durchschnittlich 2 Mal die Sechs, was also 2 Kunden entspricht.

## A1)

a) Schreiben Sie dazu ein Program, in dem der Anwender eine Zeit in Minuten eingibt. Das Programm soll durch die obige Simulation die Anzahl der in dieser Zeit das Getränkestudio besuchen Kunden ausgeben.

b) Simulieren Sie den Kundenstrom des Getränkestudios, indem Sie die Minute in 60 Zeitintervalle unterteilen.

c) Simulieren Sie den Kundenstrom des Getränkestudios, indem Sie die Minute in 600 Zeitintervalle unterteilen.

A2) An einer Tankstelle mit genau einer Zapfsäule ( $n = 1$ ) kommt durchschnittlich alle 2 Minuten ein Autofahrer an und reiht sich in genau einer Warteschlange ein: D.h. durchschnittlich alle 2 Minuten gibt es einen Zugang. Im Durchschnitt dauert ein Tankvorgang 4 Minuten. D.h. durchschnittlich alle 4 Minuten gibt es einen Abgang. In Zahlen: Ankunftsrate  $\lambda = 1/2 = 0.5$ ; Bedienungsrate  $\mu = 1/4 = 0.25$ Die Anzahl der Zapfsäulen n = 1

a) Wie groß ist die mittlere Länge der Warteschlange E(L) ?

b) Was ändert sich, wenn an der Tankstelle noch eine Zapfsäulen installiert wird:  $\lambda = 0.5 \mu = 0.25$  und n = 2 ?

Bemerkung:

Es gibt mehrere Möglichkeiten die mittlere Länge der Warteschlange zu "berechnen": B1) Mittlere Länge der Warteschlange für eine Simulation

Bei jedem Simulationsschritt wird die aktuelle Länge der Warteschlange (Anzahl der wartenden Kunden) aufsummiert (über alle Simulationsschritte) und beim letzten Simulationsschritt durch die Anzahl der Simulationsschritte dividiert.

Damit hat man die mittlere Länge der Warteschlange für eine Simulation berechnet.

B2) Mittlere Länge der Warteschlange für mehrere Simulationen Nach jeder Simulation wird die mittlere Länge der Warteschlange notiert. Die Summe dieser Werte wird dann durch die Anzahl der Simulationen dividiert.

### 72) Sportwetten

Am 3.7.2016 waren die Quoten in der Fuball-Europameisterschaft für das Spiel Frankreich - Island wie folgt:

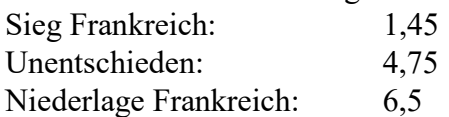

Das bedeutet:

Wenn man z.B.auf eine Niederlage Frankreichs 100 Euro gesetzt hat, bekommt man 6,5 100 = 650 Euro Geld vom Wettbüro mybet.com Bei einem Einsatz von 100 Euro hat man also einen Gewinn von 650 Euro - 100 Euro = 550 Euro gemacht. (Achtung: Hat ein Spiel nach 90 Minuten keinen Sieger, wird es vom Wettbüro als unentschieden bewertet, egal wie die Verlänferung ausgeht).

Herr X geht felsenfest davon aus, daß Island nicht gewinnt. Er macht deswegen 2 Wetten, wobei er in einer Wette auf einen Sieg Frankreichs setzt und in der anderen auf ein Unentschieden tippt.

Insgesamt setzt er 20 Euro ein.

Wie muß er die 2 Einsätze auf die 2 Wetten verteilen, daß er insgesamt maximal viel Gewinn macht (immer vorausgesett, daß Island nicht gewinnt). Tipp: Mit brute force !

## 73) schwer

Neben einem Wasserhahn steht ein 4-Liter-Eimer und ein 9-Liter-Eimer. a) Es muss nur mit Hilfe dieser zweier Eimer exakt 1 Liter abgefüllt werden. Wie muss man dazu vorgehen ?

b) Füllen Sie nacheinander 2, 3, ..., 9 Liter ab.

c) Verallgemeinern Sie die Aufgabe für zwei n-Liter-Eimer und m-Liter-Eimer (n >m). Kann man damit 1, 2, 3, ..., n Liter abfüllen ?

## 74) Rätsel (Spiegel Online)

Die drei Kinder Alex, Brit, Clea spielen ein Tischtennisturnier. Dabei treten immer zwei gegeneinander an und das dritte Kind schaut zu. Wer ein Spiel gewinnt, bleibt an der Platte stehen. Der Gewinner darf auch beim nächsten Match antreten - und zwar gegen das Kind, das zuvor ausgesetzt hat. Wer hingegen verliert, muss das folgende Spiel aussetzen. Als der Nachmittag herum ist, zählen die Drei durch, wie oft sie gespielt haben. Alex kommt auf 10 Spiele, Brit auf 15 und Clea auf 17. Nun die Frage: Wer hat das zweite Spiel verloren?

# 75) Rätsel (Spiegel Online) 18.5.17

In der Lösung des Rätsels wird behauptet: Gegeben ist die natürliche Zahl, die 2016 Stellen hat und aus lauter Einsen besteht (außer die letzte Ziffer, diese ist 0). 2017 teilt diese Zahl (ohne Rest). Schreiben Sie ein Programm, die diese Behauptung widerlegt oder bestätigt. Benutzen Sie dazu den Datentyp BigInteger in Java.

76) Rätsel (Spiegel Online) 20.3.22

gesucht sind 3 jeweils 6-stellige Telefonnumern, die nicht mit einer Null beginnen. Wenn man bei den Nummern die letzten zwei Ziffern rechts abschneidet und links davorstellt, verdreifacht sie sich. Wie lauten die drei Telefonnummern?

Tipp: Benutzen Sie Brute-Force

## Bemerkungen (Lösungen zu Wahrscheinlichkeitsaufgaben)

Wahrscheinlichkeit für Erscheinen von 0 (bei max. 2 Würfen) beim Werfen einer Münze = 3/4

Wahrscheinlichkeit für Erscheinen von 6 (bei max. 6 Würfen) beim Werfen einer Münze = 0,665102023319615912208504801097393/4

Wahrscheinlichkeit für das Ereignis: Es werden gleichzeitig pro Wurf (in einem Würfelbecher) 6 Würfel auf einmal geworfen. Die Anzahl der unterschiedlichen Augen sind genau gleich 4.  $=0,50154321$ 

Wahrscheinlichkeit für das Ereignis:

Es werden gleichzeitig pro Wurf (in einem Würfelbecher) 6 Würfel auf einmal geworfen. Die Anzahl der unterschiedlichen Augen sind genau gleich 6 (d.h. man hat alle 6 Augenzahlen in einem Wurf erwürfelt).

 $= 0,0154321$ 

Durchschnittliche Anzahl = 14,7

Es wird eine Münze so lange geworfen, bis man eine ungerade Serie "Zahl" (Z) gefolgt von "Wappen" (W) bekommt? Beispiele für Gewinne: ZW, ZZZW, ZZZZZW, …

Wie häufig muß man dieses Münze im Durchschnitt werfen, bis dieser Fall das erste Mal

auftrutt ?

Durchschnittliche Anzahl =  $6$ 

Casinospiel Chuck-a-Luck oder Bird Cage Durchschnittsgewinn: -17/216 Das Casino gewinnt also auf Dauer!